**Ordre de service d'action**

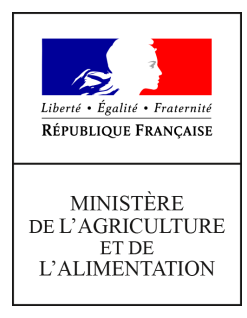

**Direction générale de l'enseignement et de la recherche Service de l'enseignement technique Sous-direction des politiques de formation et d'éducation Bureau de la vie scolaire, étudiante et de l'insertion 19 avenue du Maine 75349 PARIS 07 SP 0149554955 Note de service DGER/SDPFE/2017-621 21/07/2017**

**N° NOR AGRE1717183N**

**Date de mise en application :** Immédiate **Diffusion : Tout public** 

**Cette instruction abroge :**  DGER/SDPFE/2016-811 du 19/10/2016 : Instruction et mise en paiement des bourses nationales de l'enseignement secondaire agricole.

**Cette instruction ne modifie aucune instruction. Nombre d'annexes :** 0

**Objet :** instruction et mise en paiement des bourses nationales de l'enseignement secondaire agricole.

**Destinataires d'exécution**

Directions régionales de l'alimentation, de l'agriculture et de la forêt Directions de l'alimentation, de l'agriculture et de la forêt Hauts Commissariats de la République des COM Service régional de la formation et du développement Services de la formation et du développement Etablissements Publics Locaux d'Enseignement et de Formation Professionnelle Agricole Etablissements agricoles privés sous contrat Union Nationale des Maisons Familiales Rurales d'Education et d' Orientation Union Nationale Rurale d'Education et Promotion Conseil National de l'Enseignement Agricole Privé

La présente note annule et remplace la note de service relative à l'instruction et la mise en paiement des bourses nationales de l'enseignement secondaire agricole - DGER/SDPFE/2016-811 du 18 octobre 2016.

Elle est à destination des établissements d'enseignement publics et privés sous contrat, des établissements instructeurs départementaux, des autorités académiques et de l'administration centrale.

Elle a vocation à accompagner les différents échelons en charge de l'instruction et de la mise en paiement des bourses sur critères sociaux de l'enseignement secondaire agricole, notamment en précisant les modalités d'organisation, de procédure et de contrôle.

Le Directeur Général de l'Enseignement

et de la Recherche

Philippe VINÇON

# **Fiche 1 - Calendrier de gestion des bourses nationales de l'enseignement secondaire agricole - année scolaire 2017-2018**

## **Date limite de dépôt des demandes de bourse**

Les dossiers de demande de bourse sont à remettre à l'établissement d'accueil jusqu'au **11 septembre 2017** afin de répondre aux conditions de la loi 2000-321 du 12 avril 2000 relative aux droits des citoyens dans leurs relations avec les administrations.

Depuis la rentrée scolaire 2016, l'ouverture d'un droit à bourse notifié par le ministère chargé de l'éducation nationale lors de la campagne annuelle de bourses de lycée, est applicable dans l'enseignement agricole (exemple : un élève de 3ème de collège de l'éducation nationale intégrant une classe de seconde générale ou professionnelle ou une 1ère année de CAPa). Les établissements de l'enseignement agricole doivent impérativement rappeler aux familles des élèves en provenance de l'éducation nationale qu'elles doivent fournir la notification de l'ouverture du droit à bourse lors de l'inscription et au plus tard à la rentrée scolaire.

Compte tenu de l'organisation retenue pour l'instruction et le paiement des bourses nationales, l'attention de l**'**ensemble des établissements d'enseignement inscrivant des élèves boursiers est attirée **sur la nécessité de se conformer strictement aux délais fixés, indispensables à la bonne tenue des commissions. Les dossiers hors délais ne seront pas traités.** Ils pourront faire l'objet d'un examen dans le cadre du fonds social lycéen.

 Précision : s'agissant des dossiers incomplets, les établissements veilleront à informer par écrit les familles que les pièces complémentaires sollicitées devront être parvenues pour le 29 septembre 2017.

## **Réunion des instances consultatives**

Les instances sont invitées à se réunir impérativement selon un calendrier identique à l'échelle nationale.

Ainsi :

- Les comités départementaux de pré-instruction des bourses se tiendront jusqu'au **9 octobre 2017 ;**
- Les commissions consultatives régionales se réuniront au plus tard le **16 octobre 2017.**

Les décisions de la commission régionale conditionnent les droits à bourse. Aussi, aucun paiement par avance aux établissements ne doit avoir lieu.

## **Notification de la décision**

Les familles doivent être informées des décisions prises le **3 novembre 2017** au plus tard.

## **Paiement des bourses**

Le paiement des bourses doit impérativement être effectué pour le **17 novembre 2017**, dans la limite des crédits mis à disposition des autorités académiques.

# **Information de l'Administration Centrale**

#### **Le seul et unique outil de référence en matière de gestion des bourses sur critères sociaux est l'application Luciole**.

## **Besoins en crédits pour le paiement des bourses du 1er trimestre**

A la suite de la réunion de la commission consultative régionale et, en conformité avec les décisions prises, les effectifs des boursiers et les besoins en crédits sont exprimés dans l'application LUCIOLE par **les tableaux B1 et B2,** dûment validés et consultables par le Bureau de la vie scolaire, étudiante et de l'insertion de la DGER. Ces tableaux, établis à une date à laquelle il importe que l'instruction initiale des dossiers soit terminée, constituent la **base annuelle.** Celle-ci peut initier des traitements statistiques à des fins d'analyse.

L'ensemble des données Luciole devra avoir été validé le **27 octobre 2017**.

Une copie des tableaux validés est communiquée par chaque établissement instructeur à son autorité académique pour transmission à la DGER du relevé des consommations de l'ensemble de la région.

Compte tenu des possibles évolutions d'effectifs (démission, dossiers provisoires etc), les besoins en crédits peuvent évoluer à la marge en cours d'année. Ces variations sont prises en compte par la mise à jour de l'application LUCIOLE et intégrées dans des tableaux de suivi qui permettent à la DGER d'en prendre connaissance et d'envisager des réajustements aux 2ème et 3ème trimestre de l'année scolaire. L'autorité académique doit donc veiller à l'actualisation de LUCIOLE et à communiquer les évolutions des besoins en crédit à la DGER.

## **Fonds social lycéen**

Les demandes d'aide financière et les situations sociales difficiles n'ayant pu être prises en compte dans le cadre du dispositif des BCS pourront être traitées dans le cadre du fond social lycéen, sous réserve de disponibilité de crédits. Il est demandé aux services instructeurs de veiller dès le mois de septembre à l'identification des situations pouvant nécessiter une aide particulière.

#### **Procès verbaux des commissions**

Les procès verbaux des commissions doivent parvenir, par la voie hiérarchique, au Bureau de la vie scolaire, étudiante et de l'insertion de la DGER pour le **31 décembre 2017**.

Ils font apparaître les principales difficultés rencontrées dans l'instruction et le traitement des dossiers, ainsi que toute suggestion d'ordre général au caractère opportun.

**Les modifications sont signalées par ce logo** :

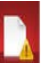

# **Fiche 2 - Procédures informatiques**

*Pour les questions concernant ce chapitre, il convient de s'adresser au service CNERTA-DATA, composante de la Direction des Systèmes d'*Information d'AgroSup Dijon *(maintenance Libellule : 03.80.77.24.02, maintenance DonnApp : 03.80.77.24.82). Il est également conseillé de consulter régulièrement la conférence « Luciole ».*

## **Description générale**

Conformément au calendrier prévisionnel diffusé dans la note de service DGER/FOPDAC/N2002-2067 du 02 juillet 2002 relative à la mise en œuvre du schéma directeur des systèmes d'information de la DGER, un dispositif technique pour la gestion des bourses a été mis en place depuis l'année scolaire 2003-2004.

Il comporte plusieurs volets :

1- Un module de saisie et suivi des dossiers de demande de bourses intégré à l'application de gestion des élèves « Libellule » ;

2- Une interface WEB nommée DonnApp pour la saisie des dossiers des apprenants (élèves et étudiants) inscrits dans les établissements non équipés de « Libellule » ;

3- Une application « Luciole » assurant l'instruction des dossiers, l'édition des demandes de crédit et la liquidation des bourses.

Il concerne tous les acteurs impliqués dans la gestion des bourses :

1- Les DRAAF/DAAF-SRFD/SFD en tant qu'autorité académique (gestion de l'organisation régionale) ;

2- Les établissements (EPLEFPA, ou DRAAF/DAAF-SRFD/SFD) chargés de l'instruction des dossiers de demandes de bourses dits « établissements instructeurs » ;

3- Les établissements qui participent à la saisie et à l'instruction des dossiers dits « établissements rattachés ».

## **La saisie des dossiers dans les établissements**

La procédure de saisie est différente selon que les établissements sont ou ne sont pas équipés du logiciel de gestion d'élèves « Libellule ».

## **Les établissements équipés de Libellule**

Les établissements équipés de Libellule procèdent impérativement :

1- A la saisie des dossiers de demandes de bourses de leurs élèves avec « Libellule » ;

2- A la transmission de leurs dossiers vers l'instructeur via « Libellule » ;

3- A la récupération via « Libellule » des montants des bourses accordés (pour intégration dans la facturation « Libellule », ou prise en compte dans un autre logiciel de facturation).

Remarque : Les établissements, ayant saisi leurs dossiers de bourses de l'année scolaire précédente dans « Libellule », disposent d'une option de reconduction. Tous les autres dossiers sont à saisir dans « Libellule » sur la base des informations de la fiche élève.

## **Les établissements non équipés de Libellule**

Les établissements non équipés de Libellule procèdent :

1- A la saisie des dossiers de demandes de bourses à partir de DonnApp ;

2- A la récupération, via le formulaire de saisie Internet, des montants des bourses accordées.

Remarque 1 : Chaque établissement doit effectuer la saisie de ses dossiers. Un accès à Internet, depuis l'établissement, est indispensable à la réalisation de cette opération. (Cf. pré-requis). Le formulaire de saisie est accessible à l'adresse Internet suivante : www.donnapp.educagri.fr, la date limite de saisie étant fixée par l'établissement instructeur.

L'accès au formulaire nécessite une authentification, qui demeure inchangée pour les établissements. Une aide est accessible à partir de la page d'accueil du formulaire, ainsi qu'à chaque page du site. Une assistance téléphonique est disponible au 03 80 77 24 82.

Remarque 2 : Il est possible d'importer dans le formulaire Internet des données administratives concernant les candidats boursiers (nom, prénom, date de naissance…) issues d'autres applications de gestion. Le format et le procédé d'importation sont spécifiés dans l'aide en ligne.

Remarque 3 : Lors du transfert des apprenants de l'année précédente, les dossiers de bourses peuvent être reconduits automatiquement s'ils correspondent aux critères de reconduction. A savoir, dossier de type « Bourses sur critères sociaux », élève non redoublant, élève en 2ème ou 3ème année de formation du cycle secondaire sans changement d'orientation.

Remarque 4 : il est **impératif** de remplir le champ « division » car cet élément apparaît dans la notification.

Déploiement de Fregata : en 2017-2018 l'application Fregata sera progressivement utilisée par les établissements utilisateurs de Donnapp.

A la rentrée 2017-2018 une dizaine d'établissements pilotes utiliseront Fregata, les autres continueront à utiliser Donnapp pour saisir et transmettre les dossiers de bourse. A la fin de l'année 2017-2018, l'ensemble des établissements utilisateurs de Donnapp auront migré sur Fregata. De ce fait, l'application Donnapp ne sera plus opérationnelle pour la rentrée scolaire 2018-2019.

# **L'instruction des dossiers**

Elle se fait à l'aide de l'application « Luciole » nécessitant un accès Internet sur les postes des personnels chargés de l'instruction.

Les instructeurs des établissements départementaux :

1- procèdent à l'envoi vers les établissements rattachés « non Libellule » et n'ayant jamais utilisé DonnApp, les informations permettant l'accès au formulaire Internet de saisie des dossiers de bourses (compte et mot de passe) ; 2- complètent l'instruction des dossiers de demandes de bourses à l'aide de l'application « Luciole » et valident la décision d'attribution ou de rejet ;

3- établissent l'édition des demandes de crédits ;

4- établissent l'édition des bordereaux de liquidation ;

5- transmettent les montants estimés aux secrétariats généraux des DRAAF/DAAF ;

6- réceptionnent et vérifient les procurations individuelles ;

7- mettent à disposition des établissements rattachés les montants de bourses accordés ;

8- procèdent à l'édition des notifications.

Remarque : L'application « Luciole » n'est pas installée sur les serveurs des établissements instructeurs mais sur des serveurs du CNERTA. Les établissements instructeurs accèdent à « Luciole » via Internet (Cf. pré-requis).

## **La gestion de l'organisation régionale**

L'organisation régionale est mise en place par chaque autorité académique. Elle se fait à l'aide d'un module spécifique de l'application « Luciole ». L'organisation régionale de l'année en cours est initialisée par le service CNERTA-DATA sur la base des données de l'année précédente.

Les DRAAF/DAAF-SRFD/SFD procèdent :

1 - à l'identification des nouveaux établissements instructeurs ;

2 - à l'envoi aux nouveaux établissements instructeurs des informations d'authentification nécessaires pour se connecter à « Luciole » ;

3 - à la vérification et à la mise à jour du rattachement des établissements demandeurs à chaque établissement instructeur.

## **Pré-requis / matériel** n**écessaire à l'utilisation de l'application « Luciole ».**

- Accès à Internet ;

- Client Citrix installé selon la procédure indiquée sur le site support du service CNERTA-DATA : [http://support.eduter-cnerta.fr/support-technique/hebergement-citrix/prerequis.html;](http://support.eduter-cnerta.fr/support-technique/hebergement-citrix/prerequis.html)

- Version récente de navigateur pour assurer la compatibilité avec le client Citrix (se reporter au site support du service CNERTA-DATA) ;

- Imprimante compatible Windows (nom comportant 13 caractères maximum).

# **Fiche 3 - Tableau récapitulatif d'attribution des primes 2017-2018**

I- Bénéficiaires d'une bourse obtenue en application des dispositions en vigueur, antérieurement à la date d'entrée en vigueur du décret N°2016-328 du 16 mars 2016 modifié relatif aux bourses nationales de collège et aux bourses nationales d'études du second degré de lycée

Ce tableau présente les possibilités offertes en matière d'attribution de primes afférentes à la bourse selon les classes d'inscription des boursiers.

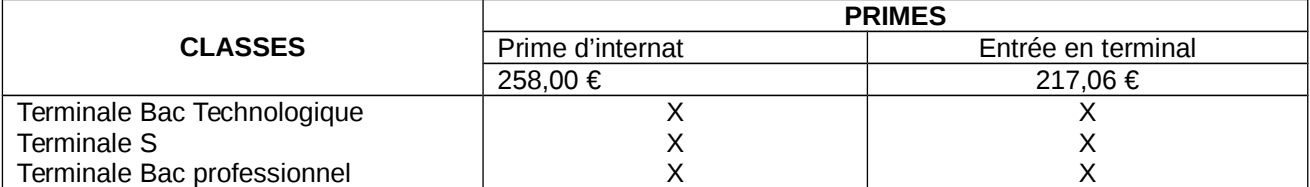

#### II- Bénéficiaires d'une bourse obtenue en application des dispositions en vigueur, postérieurement à la date d'entrée en vigueur du décret N°2016-328 du 16 mars 2016 modifié relatif aux bourses nationales de collège et aux bourses nationales d'études du second degré de lycée

Seules les primes d'équipement et d'internat subsistent. Leurs montants sont respectivement de 341,71 € et de 258 €.

La prime d'équipement doit être attribuée aux élèves boursiers n'ayant jamais bénéficié de cette prime et accédant dans une classe y donnant droit (4<sup>ème</sup> et 3<sup>ème</sup> de l'enseignement agricole, CAPA 1<sup>ère</sup> année ou CAP en 2 ans, 2<sup>nde</sup> professionnelle, 1<sup>ère</sup> Bac Technologique).

La bourse au mérite, attribuée aux élèves boursiers de lycée entrant en classe de seconde avec une mention Bien ou Très bien au diplôme national de brevet, est fixée en fonction de l'échelon de bourse (cf arrêté du 22 mars 2016 fixant le montant de la bourse au mérite à compter de l'année scolaire 2016-2017 NOR : MENE1606431A).

Le décret N° 2016-1136 du 19 août 2016 modifiant l'article D. 531-29 du code de l'éducation instaure une prime pour accompagner le retour en formation de boursiers après une interruption de leur scolarité.

## Remarque

La prime d'équipement ne peut être attribuée qu'aux élèves boursiers de second degré de lycée qui accèdent, pour la première fois :

- en 4ème ou en 3ème de l'enseignement agricole ;
- en première année d'une formation inscrite dans un groupe de spécialités, dont la liste figure en annexe I du présent arrêté, et qui préparent les diplômes de certificat d'aptitude professionnelle agricole, de baccalauréat professionnel ou de baccalauréat technologique.

(Cf arrêté du 17 octobre 2016 fixant les conditions et les modalités d'attribution dans l'enseignement agricole d'une prime complémentaire à la bourse nationale de second degré de lycée).

# **Fiche 4 – Archivage**

Dans le cadre du dispositif de gestion des bourses sur critères sociaux, de nombreux documents sont collectés auprès des familles par les établissements et les DRAAF. Des documents comptables sont également générés.

Les administrations sont responsables de leurs archives. Vous trouverez ci-dessous, à titre indicatif, des règles de gestion pour conserver ou détruire des documents (Base : Instruction DAF DPACI/RES/2005/003 du 22 février 2005 : instruction de tri et de conservation pour les archives reçues et produites par les services et établissements concourant à l'éducation nationale).

**Les Archives départementales**, dont l'une des missions est le conseil dans la gestion des archives, sont à solliciter. C'est en particulier le cas avant toute élimination d'archives (article R212-14 du code du patrimoine) ou tout versement d'archives.

**Les destructions sont à réaliser sous bordereau d'élimination, conformément à l'article R.212-4 du code du patrimoine.**

#### *Article L212-4*

*I. ― Les archives publiques qui, à l'issue de la sélection prévue aux articles L.212-2 et L.212.-3 sont destinées à être conservées sont versées dans un service public d'archives dans des conditions fixées par décret en Conseil d'Etat. Ce décret détermine les cas où, par dérogation aux dispositions qui précèdent, l'administration des archives laisse le soin de la conservation des documents d'archives produits ou reçus par certaines administrations ou certains organismes aux services compétents de ces administrations ou organismes lorsqu'ils présentent des conditions satisfaisantes de conservation, de sécurité, de communication et d'accès des documents. Il fixe les conditions de la coopération entre l'administration des archives et ces administrations ou organismes.* 

*Les dispositions qui précèdent ne sont pas applicables aux archives des collectivités territoriales et des groupements de collectivités territoriales.* 

*II. ― La conservation des documents d'archives publiques procédant de l'activité des personnes visées à l'article L.212-4 qui n'ont pas encore fait l'objet de la sélection prévue aux articles L. 212-2 et L. 212-3 est assurée par ces personnes sous le contrôle scientifique et technique de l'administration des archives. Lesdites personnes peuvent, après en avoir fait la déclaration à l'administration des archives, déposer tout ou partie de ces documents auprès de personnes physiques ou morales agréées à cet effet par ladite administration. Le dépôt fait l'objet d'un contrat qui prévoit les conditions de sécurité et de conservation des documents déposés ainsi que les modalités de leur communication et de leur accès, du contrôle de ces documents par l'administration des archives et de leur restitution au déposant à l'issue du contrat. Un décret en Conseil d'Etat fixe les modalités de la déclaration préalable ainsi que les conditions d'octroi et de retrait de l'agrément des dépositaires, et précise le contenu des clauses devant figurer dans les contrats de dépôt. III. ― Le II s'applique au dépôt des archives publiques qui ne sont pas soumises à l'obligation de versement dans un service public d'archives.*

# Gestion des archives (à titre indicatif)

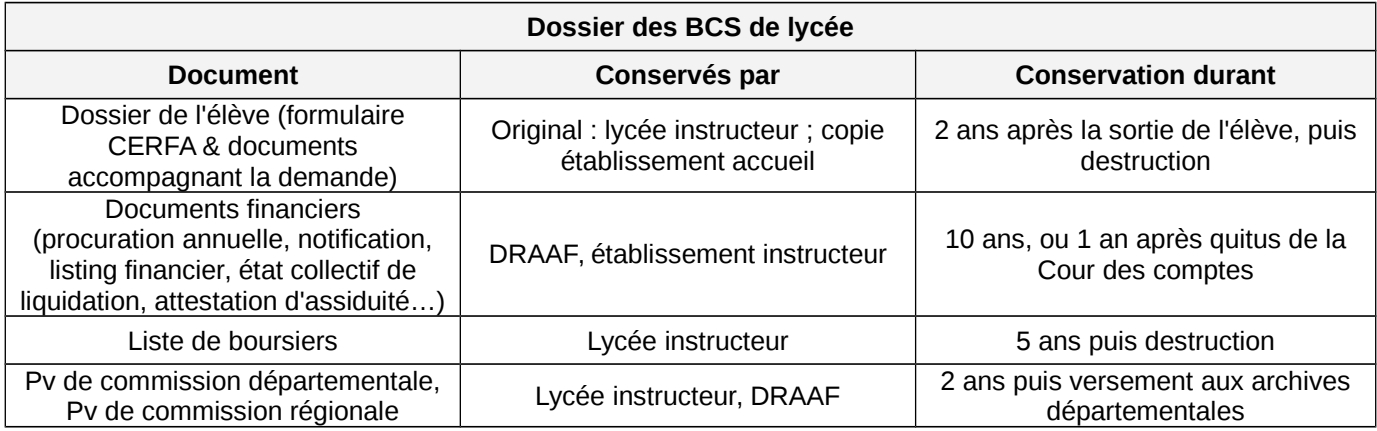

## *Pour information*

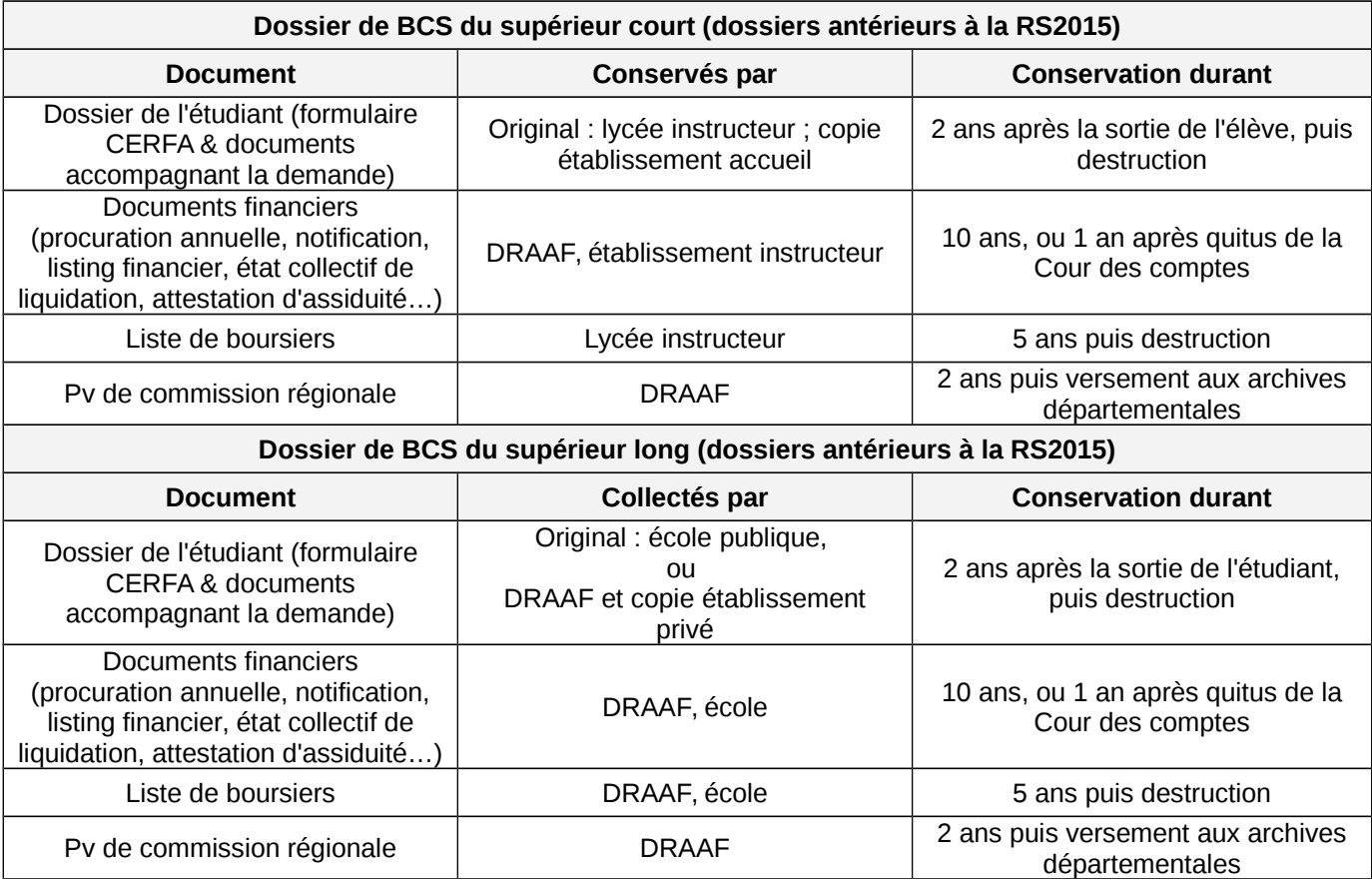

S'agissant des dossiers d'aides spécifiques, il convient de procéder selon une logique identique.

## **II - Procédures d'instruction et de gestion des bourses nationales de l'enseignement secondaire agricole**

## **Fiches « A » : procédures relatives aux établissements d'inscription des élèves**

## **Fiche A1 : Informations aux familles**

La première étape pour chaque établissement d'enseignement agricole public ou privé sous contrat qui inscrit un élève est de faire connaître à la famille ce système d'aides sociales.

A la suite de cette information, l'établissement d'inscription de l'élève est chargé de remettre le formulaire de demande de bourses fourni par la DRAAF/DAAF, aux familles qui le souhaitent à moins que celles-ci n'aient déjà imprimé ce formulaire à partir du site Internet du ministère.

Une fois en possession de ce document, la famille constitue son dossier qui comprend les justificatifs indiqués dans le formulaire dans des délais qui lui ont été précisés par l'établissement. L'établissement d'inscription veille à aider les familles dans cette démarche si celles-ci le demandent.

La demande pourra ainsi être traitée dans le délai imparti. Les services concernés par le cheminement de ce dossier (de sa transmission par la famille jusqu'à l'attribution de la bourse ou au rejet de la demande) pourront mieux organiser son instruction dans le cadre réglementaire défini.

Pour les élèves inscrits l'année précédente à l'éducation nationale en classe de 3ème, les familles ont déjà participé à la campagne de bourses pour l'année à venir en classe de lycée. Dans le cas d'une intégration dans une filière de l'enseignement agricole, la famille n'a pas à procéder à une nouvelle demande de bourse nationale. La famille fournira à l'établissement d'accueil la notification d'ouverture de droits à bourse remise par les services de l'éducation nationale, au moment de l'inscription.

L'établissement d'inscription du demandeur de la bourse doit rester l'interlocuteur privilégié de la famille pour toute question concernant la suite donnée à cette demande de bourse tout au long de la scolarité du jeune.

## **Outils électroniques disponibles pour informer les familles :**

#### 1 - Simulation de demande de bourse :

Afin d'évaluer leur possibilité d'obtenir une bourse, une simulation peut être effectuée par les demandeurs à l'aide du dispositif mis en ligne sur le site Internet de l'enseignement agricole à l'adresse suivante : [www.simulbourses.educagri.fr.](http://www.simulbourses.educagri.fr/) Cette simulation évite aux familles qui ne rentrent pas dans le cadre réglementaire défini au plan national de remplir en vain un dossier de demande de bourse.

Il est à noter que cet outil peut également être utilisé par les personnes qui ont en charge la gestion des demandes de bourses dans chaque établissement d'enseignement agricole d'inscription en vue de mieux renseigner les familles.

La famille peut également utiliser le formulaire d'auto évaluation (Cf modèle annexe 6 de la note de service DGER/SDPFE/2017-533 du 16 octobre 2017 relative aux bourses nationales de l'enseignement secondaire – rentrée scolaire 2017/2018), disponible auprès des établissements.

#### 2 - Le dossier de demande de bourse :

Deux possibilités existent pour les familles pour retirer un formulaire de demande de bourse :

 Le formulaire est remis par le service « scolarité » de l'établissement d'inscription de l'élève pour l'année considérée ;

 $\Box$  Le formulaire est téléchargé sur le site Internet du ministère de l'agriculture et de l'alimentation : [http://mesdemarches.agriculture.gouv.fr/Elève](http://mesdemarches.agriculture.gouv.fr/El%C3%A8ve) ou candidat de l'enseignement agricole/demander une bourse d'étude sur critères sociaux pour l'enseignement technique.

Le formulaire retiré par les familles doit être rempli, accompagné des pièces jointes obligatoires (avis d'imposition notamment) et remis à l'établissement d'inscription de l'élève.

# **Fiches « A » : procédures relatives aux établissements d'inscription des élèves**

# **Fiche A2 : Missions de l'établissement d'inscription en tant qu'établissement dit « rattaché »**

Selon les instructions données par le DRAAF/DAAF, chaque établissement d'enseignement agricole public ou privé sous contrat qui accueille des élèves boursiers est rattaché pour l'instruction des dossiers de demande de bourses à un Etablissement Public Local d'Enseignement et de Formation Professionnelle Agricoles (EPLEFPA), chargé de l'instruction des dossiers de demande de bourses au plan départemental.

L'établissement d'inscription prend en charge le dossier remis par la famille en vérifiant les éléments fournis (à l'aide de la fiche A3) et en assurant la première initialisation des informations sur l'identité de l'élève demandeur sur un formulaire accessible par Internet « Donnapp » ou en saisissant ces mêmes informations sur le logiciel de gestion des élèves dénommé « Libellule ». L'ensemble de ces informations est transmis par interface sur le logiciel de gestion des demandes de bourses dénommé « Luciole ».

Une fois ces éléments vérifiés et saisis sur informatique, l'établissement d'inscription de l'élève transmet les dossiers « papier » complets (et renseignés) à l'établissement instructeur en charge au niveau départemental de l'instruction des dossiers de demande de bourses.

Plus précisément, les établissements d'inscription des élèves dits « rattachés » sont chargés :

- de collecter et contrôler les dossiers « papier » de demandes de bourses dûment complétés et auxquels sont nécessairement jointes toutes les pièces justificatives de critères attributifs de bourses. Ils doivent à ce titre contacter les familles lorsque des éléments essentiels au traitement du dossier n'ont pas été transmis (cf modèle annexe 3 de la note de service DGER/SDPFE/2017-533 du 16 octobre 2017 relative aux bourses nationales de l'enseignement secondaire – rentrée scolaire 2017/2018) ;
- de collecter les notifications d'ouverture du droit à bourse de l'éducation nationale ;
- d'entretenir la relation avec les élèves et leurs familles en cas de questionnement de celles-ci ;
- de saisir les informations indiquées sur la notification d'ouverture du droit à bourse pour les élèves provenant de classe de 3è de l'éducation nationale ;
- de saisir les dossiers « papier » sur le logiciel « Libellule » ou sur le formulaire Internet « Donnapp » ou Fregata pour les établissements qui ne sont pas équipés de « Libellule » ;
- de transmettre ces informations par voie informatique vers le logiciel « LUCIOLE » ;
- de remplir pour chaque dossier la partie « établissement d'inscription » de la fiche « contrôle du dossier individuel » (fiche dénommée A3). Cette fiche sera intégrée dans chaque dossier.
- de transmettre les dossiers « papier » de demande de bourses complets avec l'ensemble des pièces justificatives à l'EPLEFPA instructeur des bourses dont ils dépendent, avant la date fixée annuellement par celui-ci ou la notification d'ouverture de droit à bourse pour les élèves en provenance de l'éducation nationale ;
- de transmettre les pièces complémentaires réclamées par l'établissement instructeur ;
- de participer ou de se faire représenter au comité départemental de pré-instruction des dossiers de demandes de bourses ;
- pour les établissements privés sous contrat, de joindre aux dossiers les actes de subrogations individuels par lesquels les familles autorisent le versement direct de la bourse à l'établissement. En effet, pour les établissements privés sous contrat un paiement global des bourses au représentant légal de ces établissements peut être effectué mais ceci uniquement sur présentation des procurations sous seing privé données par les responsables légaux des élèves attributaires (ou des élèves attributaires eux-mêmes s'ils sont majeurs). Le président de l'association de gestion, responsable légal de l'établissement a seul qualité pour recevoir les procurations des familles et percevoir les bourses attribuées aux élèves de l'établissement considéré. Il doit également transmettre les éventuelles résiliations de procuration. Cette opération ne revêt pas un caractère obligatoire pour les familles.

En cours d'année scolaire, ces établissements doivent également :

- informer les DRAAI<sub>C</sub> es absences injustifiées et répétées excédant quinze jours cumulés sur l'année scolaire ;
- informer sans tarder les EPLEFPA départementaux « instructeurs » des démissions des élèves boursiers, des changements de régime des élèves boursiers dès que ceux-ci sont avérés ;

 dans les établissements privés sous contrat, être en mesure, autant que de besoin, d'indiquer à la DRAAF/DAAF pour chaque trimestre la date du paiement de la bourse aux familles lorsque celle-ci n'est pas versée directement par la DRAAF/DAAF aux familles ;

En ce qui concerne les procédures informatiques, les établissements dits « rattachés » ont deux possibilités pour saisir les dossiers « papier » de demande de bourses ou les données précisées sur la notification d'ouverture du droit à bourse pour les élèves en provenance l'éducation nationale :

- les établissements équipés du logiciel de gestion des élèves dénommé « LIBELLULE » utilisent le module « bourses » de ce logiciel qui permet de créer les dossiers de demandes de bourses des élèves sur la base du dossier papier qui leur a été remis par les familles, mais sans avoir à ressaisir les informations concernant l'identité, la formation suivie et les coordonnées du représentant légal de l'élève demandeur ;
- les établissements qui ne sont pas équipés du logiciel « LIBELLULE » (cas de certains établissements privés sous contrat) utilisent l'outil de collecte de données accessible par Internet dénommé « DONNAPP » qui comprend un formulaire relatif aux dossiers de demande de bourse. Courant 2017-2018 Donnapp sera progressivement remplacé par l'application Fregata. Les dossiers de demande de bourse saisis dans Donnapp pour l'année scolaire 2017-2018 seront repris dans Fregata.

Une fois l'ensemble de ces éléments saisis sur informatique, les établissements dits rattachés procèdent à la transmission informatique de ces données vers le logiciel « LUCIOLE » qui est utilisé par les établissements chargés au plan départemental de l'instruction des dossiers et envoient les dossiers « papier » à l'établissement public local d'enseignement et de formation professionnel agricoles chargé au plan départemental de l'instruction des bourses.

**NB :** les établissements rattachés veillent scrupuleusement à compléter dans l'outil informatique toutes les données utiles à l'instruction des dossiers de demande de bourse, et en particulier à préciser la division de l'élève et son numéro INA.

# **Fiches « A » : procédures relatives aux établissements d'inscription des élèves**

 $\blacksquare$ 

# **Fiche A3 : Fiche de liaison « suivi du dossier »**

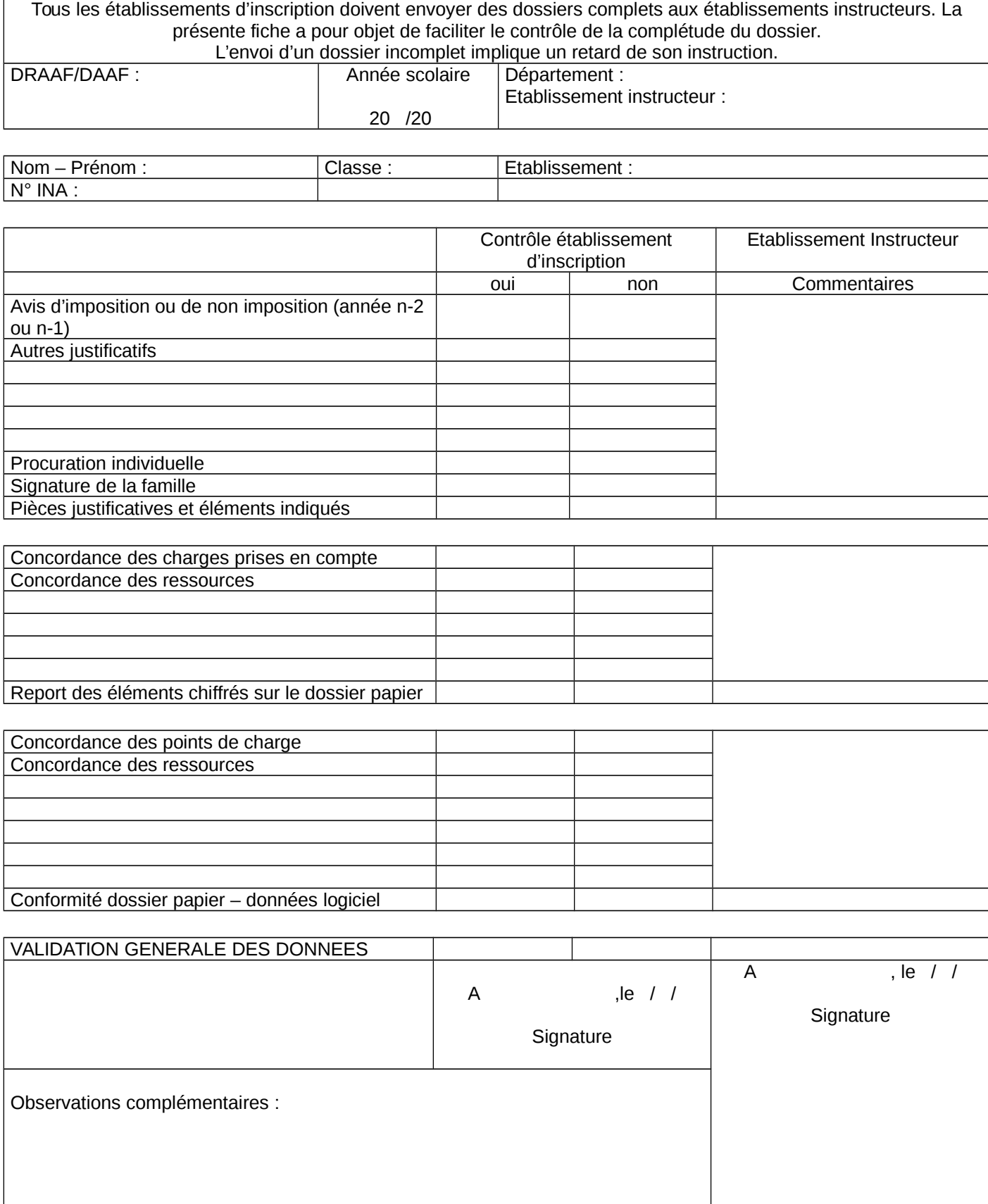

# **Fiches « B » procédures relatives aux établissements instructeurs**

## **Fiche B1 : Missions de l'établissement instructeur**

#### **Un établissement Public Local d'Enseignement et de Formation Professionnelle Agricoles (EPLEFPA) peut être chargé de l'instruction des bourses au plan départemental.**

Le terme "instructeur" définit une fonction particulière confiée à un Etablissement Public Local d'Enseignement et de Formation Professionnelle Agricoles (EPLEFPA).

Le DRAAF/DAAF en désigne un par département et lui « rattache » des établissements publics et privés sous contrat.

L'EPLEFPA chargé au plan départemental de l'instruction des dossiers de demande de bourses doit réceptionner et instruire l'ensemble des dossiers des établissements qui lui sont rattachés, y-compris ceux des élèves inscrits dans son établissement.

Au-delà des procédures « papier », l'établissement départemental instructeur récupère les informations saisies par informatique par les établissements rattachés grâce au logiciel « LUCIOLE ».

Pour l'utilisation de cet outil, le service CNERTA-DATA (Développement et Assistance pour l'enseignement technique agricole) d'AgroSup Dijon, en charge du développement et de l'exploitation des outils informatiques liés à la gestion des bourses sur critères sociaux confie à l'établissement instructeur un accès particulier au logiciel « LUCIOLE » ainsi qu'un identifiant unique. Seule la personne instructeur des dossiers de bourses peut avoir accès aux informations contenues dans ce logiciel et traiter les dossiers. En effet les informations contenues dans cette application étant confidentielles, notamment en ce qui concerne les montants des revenus déclarés par les familles, il n'est pas possible que cette application soit manipulée par d'autres personnes extérieures à l'instruction. Le directeur de l'établissement est responsable de l'organisation de cette confidentialité et de son respect. Il doit en particulier s'assurer de la protection et de la gestion des mots de passe et déterminer les règles et modalités de suppléance de l'agent « instructeur ». Chaque établissement instructeur peut ainsi visionner et instruire l'ensemble des dossiers des établissements du département qui lui sont rattachés ainsi que son propre établissement.

De manière générale, l'EPLEFPA chargé au plan départemental de l'instruction des dossiers de demande de bourse est chargé :

- d'envoyer vers les établissements qui lui sont rattachés « non Libellule » les informations nécessaires à leur accès au formulaire Internet Donapp de saisie des dossiers de bourses ;
- de définir les modalités de la transmission des dossiers papier, préciser les délais de transmission et veiller à leur respect ;
- de contrôler et d'instruire les dossiers de demandes de bourses des établissements qui lui sont rattachés ainsi que de son propre établissement, en utilisant la partie « établissement instructeur » de la fiche « contrôle de dossier individuel » (fiche de liaison A3).
- Une attention particulière sera portée sur la prise des notifications d'ouverture de droit à bourse pour les élèves en provenant de l'éducation nationale.
- de s'assurer que les éléments figurant sur le logiciel « LUCIOLE » sont conformes aux éléments figurant dans les dossiers « papier » de demande de bourses, en utilisant la partie « établissement instructeur » de la fiche « contrôle de dossier individuel » (fiche de liaison A3) ;
- de réunir avant la date limite arrêtée annuellement par la DRAAF/DAAF et de présider le comité départemental de pré-instruction des dossiers de demandes de bourses et d'en établir le compterendu ;
- de préparer l'ensemble des éléments nécessaires à la tenue de la réunion de la commission consultative régionale d'attribution des bourses ;
- de participer et de présenter les dossiers dont il a la charge, à la commission consultative régionale d'attribution des bourses ;
- de procéder aux saisies des décisions sur le logiciel « LUCIOLE » à l'issue de la commission consultative régionale d'attribution et en conformité avec la décision du DRAAF/DAAF au plus tard le 27 octobre 2017;
- de procéder aux notifications d'attribution ou de rejet de bourses au vu de la décision du DRAAF/DAAF ;
- de s'informer de la disponibilité des crédits auprès de la DRAAF/DAAF et d'établir les bordereaux en fonction de celle-ci ;
- d'envoyer à la DRAAF/DAAF ces bordereaux de liquidation accompagnés des fichiers d'import CHORUS générés à l'aide du logiciel « LUCIOLE » à partir de ces mêmes bordereaux ;
- d'envoyer ces bordereaux de liquidation aux services comptables des établissements rattachés ;
- d'envoyer le résultat des traitements par voie informatique vers les établissements rattachés afin qu'ils aient connaissance des décisions et qu'ils puissent intégrer les montants dans leur facturation ;
- de calculer, dès qu'il en a connaissance, la retenue de 1/270è par jour d'absence (article R531-31 du Code de l'éducation) en cas d'absences injustifiées et répétées excédant quinze jours consécutifs sur l'année scolaire;
- de saisir dès qu'il en a connaissance sur le logiciel « LUCIOLE », les démissions et changements de régime des élèves boursiers qui surviendraient en cours d'année. Le calcul auton tique s'effectue selon la règle du 1/10è de la prime d'internat par mois complet d'absence de l'internat et du 1/10è du montant de la bourse en cas de démission. Dans le cas de la démission, aucun versement ne s'effectue si le départ se produit au cours du  $1<sup>er</sup>$  mois suivant la rentrée scolaire :
- en cours d'année, de procéder à l'instruction des demandes tardives selon les dispositions de la note de service annuelle sur les bourses en respectant des procédures identiques à celles des dossiers présentés au comité départemental de pré-instruction, en classant notamment les dossiers en trois catégories : les dossiers conformes et les dossiers non conformes (faisant l'objet d'une décision du directeur de l'établissement instructeur par délégation du Directeur régional de l'agriculture et de la forêt), et les dossiers nécessitant un réexamen par le Directeur régional de l'agriculture et de la forêt ; l'ensemble de ces dossiers est ainsi transmis à la DRAAF/DAAF;
- de transmettre au Directeur régional de l'agriculture et de la forêt les courriers de demande de recours lorsqu'ils lui sont directement adressés.

L'établissement instructeur peut être sollicité par l'un des établissements qui lui est rattaché pour un examen plus approfondi de la situation particulière d'une famille.

Dans le cas où cette situation nécessite un avis un une nouvelle décision du Directeur régional de l'agriculture et de la forêt, l'établissement instructeur se mettra en relation avec la personne chargée du dossier des bourses à la DRAAF/DAAF. Le Bureau de la vie scolaire et étudiante et de l'insertion peut être sollicité autant que de besoin par la DRAAF/DAAF.

L'établissement instructeur procède enfin à des contrôles de cohérence sur les primes à l'aide des dispositifs mis en place dans LUCIOLE (onglet de contrôles des attributions de primes) et procède, au cours du 2<sup>ème</sup> trimestre, aux régularisations financières utiles (afin qu'elles soient effectives sur le versement du 3<sup>ème</sup> trimestre).  $\blacksquare$ 

Rappel : la règle de gestion relative à la prise en compte de l'évolution de l'indice des prix à la consommation pour le calcul des revenus retenus dans les cas dérogatoires ne s'applique plus.

# **Fiches « B » procédures relatives aux établissements instructeurs**

# **Fiche B2 : Comité départemental de pré-instruction**

## **Le directeur de l'établissement instructeur est chargé de réunir un comité départemental de pré-instruction des dossiers de demande de bourses.**

Ce comité a pour objet d'émettre un avis sur les dossiers de demandes de bourses en vue de la commission consultative régionale d'attribution des bourses.

Ce comité est présidé par le directeur de l'EPLEFPA chargé au plan départemental de l'instruction des dossiers de demande de bourses.

Il est composé au minimum :

- d'un représentant de chaque établissement public ou privé rattaché à l'EPLEFPA instructeur ;
- d'un représentant des parents d'élèves des établissements d'enseignement agricole public et un représentant des parents d'élèves par fédération de l'enseignement agricole privé sous contrat présente au plan départemental ;
- de membres à titre consultatif susceptibles d'apporter des éléments d'information sur les dossiers traités.

Une décision signée du DRAAF/DAAF arrête la composition de ce comité (fiche C4).

En vue de la réunion de la commission consultative régionale d'attribution des bourses, ce comité a pour rôle d'émettre un avis sur les dossiers de demande de bourse et de les classer en trois catégories :

- les dossiers conformes faisant l'objet d'un avis favorable d'attribution de bourse ;
- les dossiers nécessitant un réexamen de ses propositions en commission consultative régionale ;
- les dossiers non conformes faisant l'objet d'un avis défavorable d'attribution de bourse.

Lors de ce comité, l'EPLEFPA chargé au plan départemental de l'instruction des dossiers de demande de bourse rendra également compte de son activité pour instruire ces dossiers et des difficultés éventuellement rencontrées.

Il est impératif de rappeler aux membres participant à ce comité la nécessaire confidentialité des débats qui portent sur le contenu et la nature de l'avis du comité.

Un compte-rendu des travaux du comité départemental de pré-instruction des dossiers de demande de bourse est rédigé par l'EPLEFPA chargé au plan départemental de l'instruction des dossiers de demande de bourse et envoyé à la DRAAF/DAAF. Ce compte-rendu signé du directeur de l'établissement instructeur, précise les membres présents, synthétise les échanges et établit la liste des dossiers de demande de bourse selon les trois catégories prévues. Il est envoyé à la DRAAF/DAAF en vue de la préparation de la Commission consultative régionale et selon des délais précisés par le DRAAF/DAAF.

# **Fiches « B » procédures relatives aux établissements instructeurs**

# **Fiche B3 : Fiche de liaison « suivi des paiements »**

**Cette fiche n'est pas à utiliser obligatoirement**, mais reste à la discrétion de la DRAAF/DAAF. Elle a pour objectif d'identifier les délais de paiement aux familles. Elle est remplie conjointement par l'établissement instructeur et la DRAAF/DAAF.

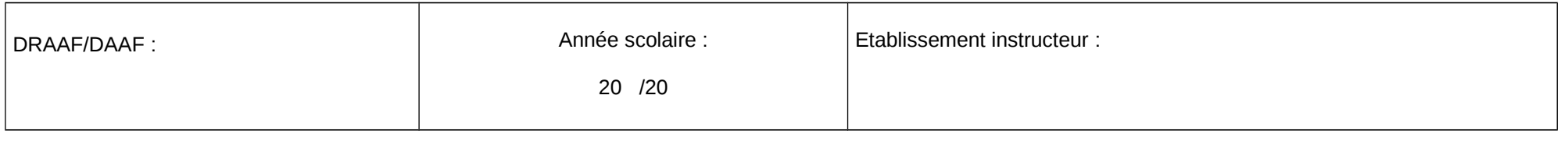

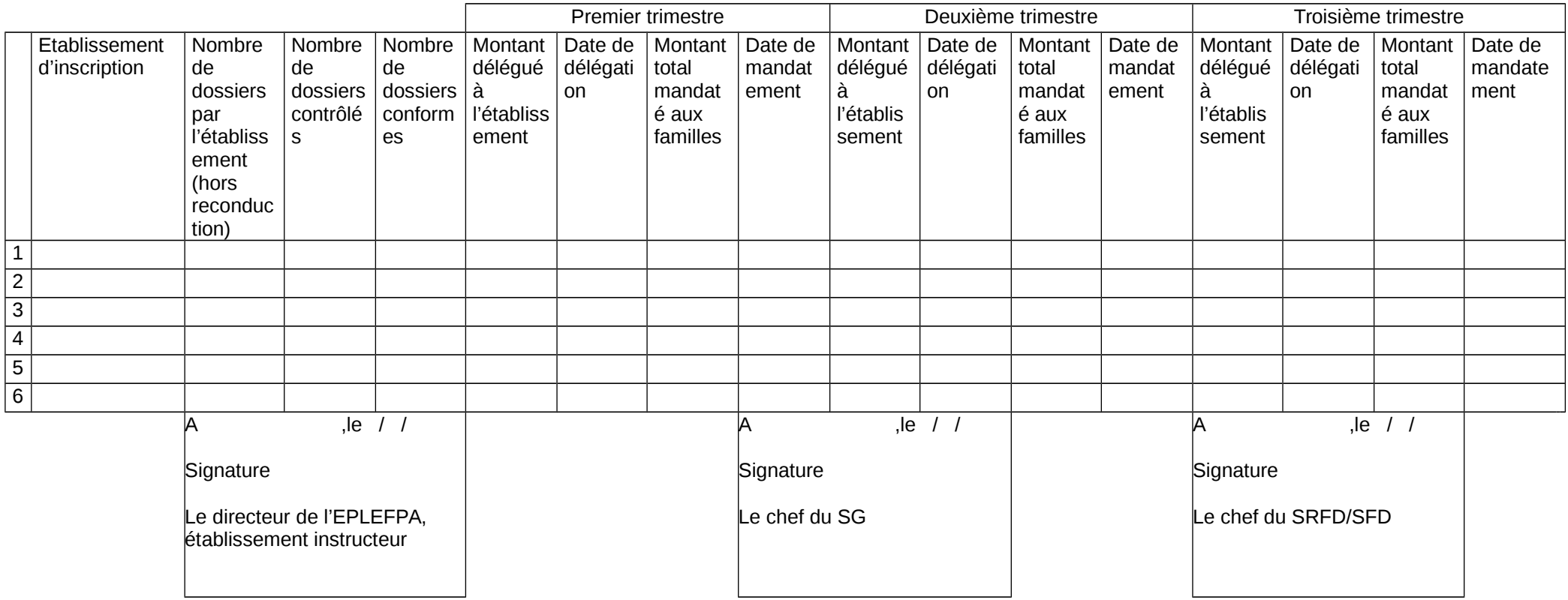

# **Fiches « C » procédures relatives aux DRAAF/DAAF**

# **Fiche C1 : Missions du DRAAF/DAAF**

Les missions de la DRAAF/DAAF en matière de bourses sur critères sociaux sont les suivantes :

## **1- en matière d'organisation et d'instruction des demandes**, il s'agit :

- d'organiser la commission consultative régionale d'attribution des bourses sur critères sociaux et de prendre les décisions d'attribution ;
- de veiller à l'harmonisation du traitement réglementaire de tous les dossiers des demandeurs qu'ils soient inscrits dans des établissements publics ou privés sous contrats de tous les départements de sa région ;
- de désigner un établissement public local d'enseignement et de formation professionnelle agricoles (EPLEFPA) par département et de lui « rattacher » des établissements publics ou privés sous contrat à l'aide du module « organisation régionale » du logiciel « LUCIOLE » ;
- de désigner et d'établir les conventions avec les EPLEFPA instructeurs (fiche C3) ;
- d'établir les arrêtés et décisions à adapter pour ses départements et sa région à l'aide des modèles joints (fiches C4 à C5)
- de récupérer auprès des établissements tous les éléments nécessaires à l'examen d'un dossier dans la mesure où un demandeur a effectué un recours auprès du DRAAF/DAAF suite à la notification de rejet de sa demande, ou bien s'il invoque un changement de situation et donc la prise en compte d'une réévaluation du montant attribué ;
- de s'assurer du respect des procédures et de l'effectivité des contrôles tant de la part des établissements dits rattachés que des établissements instructeurs ;
- de procéder en cours d'année à l'instruction des demandes tardives transmises par les établissements instructeurs nécessitant un réexamen au niveau régional ;
- de statuer sur les recours présentés par les familles.

Le DRAAF/DAAF s'assure que les établissements dits rattachés :

- constituent et contrôlent les dossiers « papier » de demande de bourse dûment complétés et auxquels sont nécessairement jointes toutes les pièces justificatives de critères attributifs de bourses ;
- saisissent ces dossiers sur le logiciel « Libellule » ou sur le formulaire Internet « Donnapp » pour les établissements qui ne sont pas équipés de « Libellule » ;
- transmettent ces informations par voie informatique vers le logiciel « LUCIOLE » ;
- remplissent pour chaque dossier la partie « établissement d'inscription » de la fiche « contrôle du dossier individuel » (fiche de liaison A3). Cette fiche sera intégrée dans chaque dossier ;
- transmettent les dossiers « papier » de demande de bourses avec l'ensemble des pièces justificatives à l'EPLEFPA instructeur des bourses dont ils dépendent ;
- participent au comité départemental de pré-instruction des dossiers de demandes de bourses ;
- informent les EPLEFPA départementaux « instructeurs » des démissions des élèves boursiers dès que celles-ci sont avérées ;
- produisent, les actes de subrogations individuels par lesquels les familles autorisent le versement direct de la bourse à l'établissement.

**2- en matière budgétaire**, il s'agit de suivre les questions budgétaires inhérentes aux bourses sur critères sociaux dans le cadre du dialogue de gestion mis en place par l'Administration centrale.

## **3- en matière de paiement,** il s'agit :

- en début d'année civile, de s'assurer de la réception des crédits relatifs aux bourses sur critères sociaux pour l'enseignement secondaire et aux aides spécifiques pour le supérieur court inscrits en budgets opérationnels de programme (BOP) déconcentrés sur le programme 143 « enseignement technique agricole », action 03 « aide sociale aux élèves (public et privé) », sous-action 01 « bourses sur critères sociaux » grâce à l'application comptable CHORUS;
- après réception des délégations de crédits effectuées par la DGER, de procéder aux mandatements aux établissements, ou éventuellement aux familles, à partir des bordereaux de liquidation détaillés établis chaque trimestre par les établissements instructeurs à partir du logiciel LUCIOLE en fonction de la disponibilité des crédits. Ces mandatements s'effectuent grâce à l'interface prévue entre le logiciel
- de s'assurer des délais de paiement aux familles par les établissements d'inscription et de la concordance entre les sommes versées aux établissements et les sommes versées aux familles par lesdits établissements ;
- de transmettre à la trésorerie générale les procurations faites par les familles pour l'année scolaire (cas des établissements privés). En effet un paiement global des bourses au représentant légal des établissements d'enseignement agricole privés sous contrat peut être effectué mais ceci uniquement sur présentation des procurations sous seing privé données par les responsables légaux des élèves attributaires (ou des élèves attributaires eux- mêmes s'ils sont majeurs). Le président de l'association de gestion, responsable légal de l'établissement, a seul qualité pour recevoir les procurations des familles et percevoir les bourses attribuées aux élèves de l'établissement considéré. Il doit également transmettre les éventuelles résiliations de procuration. Cette opération ne revêt pas un caractère obligatoire pour les familles.

Sur le plan technique, CHORUS est utilisé par les services déconcentrés. Il permet la consultation des crédits transmis par l'administration centrale et leurs engagements. Ce logiciel permet également d'effectuer les mandatements aux établissements et aux familles.

Par ailleurs il est préconisé que le Directeur régional de l'alimentation, de l'agriculture et de la forêt organise une réunion annuelle avant la rentrée scolaire avec l'ensemble des personnes des EPLEFPA en charge de l'instruction des bourses dans les différents départements afin d'échanger avec elles sur la réglementation des attributions, sur les méthodes et savoir-faire de chacun. Cette réunion vise à mutualiser les expériences et à soutenir l'implication des nouvelles personnes prenant ces fonctions. En effet, les personnes en charge de l'instruction ont très souvent développé des relations privilégiées avec des experts des services fiscaux, sociaux, leurs homologues à l'éducation nationale, des collectivités, … Cette réunion aura également pour objectif de définir les modalités de contrôle des dossiers par les établissements instructeurs. Il s'agira également de mettre en place un système de suppléance afin qu'en cas d'absence d'un instructeur, le dispositif demeure fonctionnel et efficient.

#### **4-en matière de contrôle**, il s'agit de :

- procéder à des contrôles sur pièces en se déplaçant dans les établissements ;
- veiller à l'utilisation par les instructeurs des modules de contrôle de LUCIOLE et à l'effectivité des correctifs.

La DRAAF/DAAF est l'acteur référent pour répondre à toute question au niveau régional concernant l'instruction et le paiement des bourses. En effet, elle est l'interlocutrice privilégiée pour les questions relatives aux besoins estimés en crédits, ainsi que pour l'examen de certaines situations individuelles signalées aux établissements de la région ou au Ministère par les familles, les élus ou les personnels des établissements.

# **Fiches « C » procédures relatives aux DRAAF/DAAF**

# **Fiche C2 : commission consultative régionale des bourses**

Le DRAAF/DAAF réunit une commission consultative régionale des bourses au début de chaque année scolaire.

La commission consultative régionale des bourses est présidée par le DRAAF/DAAF ou son représentant. Elle ne traite que des dossiers de bourses des élèves de l'enseignement secondaire et des demandes d'aides d'urgence des étudiants de l'enseignement supérieur court. Elle peut également traiter du contrôle de l'assiduité et du travail fourni par les bénéficiaires des bourses au mérite de l'année n-1.

Elle doit essentiellement :

- donner son avis sur l'acceptation ou le rejet des demandes proposées par les EPLEFPA chargés au plan départemental de l'instruction des dossiers de demande de bourse compte tenu des propositions du comité départemental de pré-instruction des dossiers ;
- se prononcer sur les cas litigieux, complexes ou particuliers, sur lesquels son attention est appelée.

Elle est composée des personnalités suivantes :

- le DRAAF/DAAF ou le DAAF ou son représentant ;
- le chef du Service régional de la formation et du développement (SRFD) ou le chef du Service de la formation et du développement (SFD) ou son représentant ;
- un représentant du rectorat désigné par le recteur d'académie du siège de la région ;
- les directeurs des différents EPLEFPA chargés, dans chaque département de la Région, de l'instruction des dossiers de demande de bourses ou leurs représentants;
- une personnalité qualifiée désignée par chacune des fédérations de l'enseignement agricole privé sous contrat présentes au plan régional ;
- deux représentants des associations de parents d'élèves des établissements d'enseignement agricole publics et privés désignés par le comité régional de l'enseignement agricole.

Le DRAAF/DAAF pourra inviter autant que de besoin, des experts susceptibles d'apporter des éléments d'information sur le traitement des dossiers.

Les membres participant à cette commission sont soumis à la confidentialité en ce qui concerne les débats, puisqu'ils portent sur le contenu et la nature de l'avis pris au cours de la commission.

Un arrêté signé du DRAAF/DAAF en fixe la composition (fiche C5).

Il est à noter qu'à l'occasion de la tenue de la commission consultative régionale d'attribution et selon le souhait des DRAAF/DAAF concernées, les membres de cette commission peuvent également statuer sur la suspension des bourses au mérite, dans le prolongement des décisions d'attribution des bourses sur critères sociaux prises préalablement.

Les procès-verbaux des commissions consultatives régionales devront être envoyés à la DGER pour le 31 décembre de chaque année concernée.

Ils feront paraître, en annexe, les principales difficultés rencontrées dans l'instruction et le traitement des dossiers, ainsi que toute suggestion d'ordre général.

# **Fiches « C » procédures relatives aux DRAAF/DAAF**

# **Fiche C3 : Décision type de désignation de l'EPLEFPA instructeur**

, le / / 20 ,

Madame la Directrice/Monsieur le Directeur de l'EPLEFPA de …………………………… S/C de M/Mme le/la chef du SRFD/SFD De …………………………………………….

Décision

Madame la Directrice / Monsieur le Directeur,

En référence à la circulaire .../..../...… , je vous informe que je désigne l'Etablissement Public Local d'Enseignement et de Formation Professionnelle Agricoles (EPLEFPA) de …………………, dont vous êtes directeur / directrice, comme instruisant les bourses du département de ………………..(indiquer le nom du département). L'annexe n°1 de la présente décision a pour objet de préciser le rôle de l'Etablissement Public Local d'Enseignement et de Formation Professionnelle Agricoles en tant qu'établissement chargé au plan départemental de l'instruction des dossiers de bourses des élèves de l'enseignement et de la formation professionnelle agricoles scolarisés dans les établissements publics et privés qui lui sont rattachés.

L'annexe n°2 de la présente décision fixe la liste des établissements rattachés à l'établissement instructeur susnommé pour l'instruction des bourses.

A , le / /

Mme/M. ……………

Directeur Régional de l'Alimentation, de l'Agriculture et de la Forêt de ………………

# Annexe 1: les obligations de l'établissement instructeur.

## 1 - Instruction des dossiers de demande de bourses

L'EPLEFPA ………………………………… (indiquer son nom) est chargé :

- d'envoyer vers les établissements qui lui sont rattachés « non Libellule » les informations nécessaires à leur accès au formulaire Internet de saisie des dossiers de bourses ;
- de définir les modalités de la transmission des dossiers papier, préciser les délais de transmission et veiller à leur respect ;
- de contrôler et d'instruire les dossiers de demandes de bourses des établissements qui lui sont rattachés ainsi que de son propre établissement, en utilisant la partie « établissement instructeur » de la fiche « contrôle de dossier individuel » (fiche de liaison A3 dans le guide de procédure de l'instruction des bourses élaboré par la DGER) ;
- de s'assurer que les éléments figurant sur le logiciel « LUCIOLE » sont conformes aux éléments figurant dans les dossiers « papier » de demande de bourse ou dans les notifications d'ouverture du droit à bourse pour les élèves en provenance de l'éducation nationale, en utilisant la partie « établissement instructeur » de la fiche « contrôle de dossier individuel » (fiche de liaison A3 dans le guide de procédure de l'instruction des bourses élaboré par la DGER) ;
- de réunir avant la date limite arrêtée annuellement par la DRAAF/DAAF, le comité départemental de préinstruction des dossiers de demandes de bourses, d'en établir le compte-rendu étant entendu que ce comité est présidé par le directeur de l'établissement ;
- de préparer l'ensemble des éléments nécessaires à la tenue de la réunion de la commission consultative régionale d'attribution des bourses ;
- de participer et de présenter les dossiers dont il a la charge à la commission consultative régionale d'attribution des bourses ;
- de procéder aux saisies des décisions sur le logiciel « LUCIOLE » à l'issue de la commission consultative régionale d'attribution et en conformité avec la décision du DRAAF/DAAF ;
- de procéder aux notifications d'attribution ou de rejet de bourses au vu de la décision du DRAAF/DAAF ;
- de s'informer de la disponibilité des crédits auprès de la DRAAF/DAAF et d'établir les bordereaux en fonction de celle-ci ;
- d'envoyer à la DRAAF/DAAF ces bordereaux de liquidation accompagnés des fichiers d'import CHORUS générés à l'aide du logiciel « LUCIOLE » à partir de ces mêmes bordereaux ;
- d'envoyer ces bordereaux de liquidation aux services comptables des établissements rattachés ;
- d'envoyer le résultat des traitements par voie informatique vers les établissements rattachés afin qu'ils aient connaissance des décisions et qu'ils puissent intégrer les montants dans leur facturation ;
- de saisir dès qu'il en a connaissance sur le logiciel « LUCIOLE » les démissions et changements de régime des élèves boursiers qui surviendraient en cours d'année ;
- en cours d'année, de procéder à l'instruction des demandes tardives selon les dispositions de la note de service annuelle sur les bourses en respectant les procédures identiques aux dossiers présentés au comité départemental de pré-instruction, en classant notamment les dossiers en trois catégories : les dossiers conformes et les dossiers non conformes (faisant l'objet d'une décision du directeur de l'établissement instructeur par délégation du DRAAF/DAAF), et les dossiers nécessitant un réexamen par le DRAAF/DAAF, à qui ils seront transmis ;
- de transmettre les courriers de demande de recours au DRAAF/DAAF.
- de procéder au contrôle de cohérence dans le versement des primes et de corriger les anomalies constatées.

Le directeur de l'EPLEFPA ……………………………. (indiquer son nom) informe notamment le Directeur Régional de l'Agriculture et de la Forêt (ou le Directeur de l'agriculture et de la forêt pour les départements d'outre-mer) chaque année de la procédure d'instruction de tous les dossiers et des éventuelles difficultés rencontrées. Celui-ci prendra toute mesure à l'égard des établissements rattachés pour faciliter le travail de l'établissement instructeur.

## 2 - Comité départemental de pré-instruction des dossiers de demande de bourses

Sur convocation du directeur de l'EPLEFPA de ……………………………………………………… (indiquer le nom de l'établissement), le comité départemental de pré-instruction des dossiers de demande de bourse dont la composition a été fixée par la décision du …/../…, dont copie est jointe à la présente, a pour objet de préparer la commission consultative régionale des bourses.

Le comité départemental de pré-instruction des dossiers de demande de bourses a pour rôle d'émettre un avis sur les dossiers de demande de bourse et de les classer en trois catégories :

les dossiers conformes faisant l'objet d'un avis favorable d'attribution de bourse ;

- les dossiers nécessitant un réexamen de ses propositions en commission consultative régionale;
- les dossiers non conformes faisant l'objet d'un avis défavorable d'attribution de bourse.

Lors de ce comité, le directeur de l'EPLEFPA chargé au plan départemental de l'instruction des dossiers de demande de bourse rendra également compte de son activité pour instruire ces dossiers et des difficultés éventuellement rencontrées.

Un compte-rendu des travaux du comité départemental de pré-instruction des dossiers de demande de bourse sera rédigé par l'EPLEFPA chargé au plan départemental de l'instruction des dossiers de demande de bourse et adressé au Directeur régional de l'agriculture et de la forêt (ou Directeur de l'agriculture et de la forêt pour les départements d'outre-mer), accompagné des listes des dossiers étudiés et des avis émis, avant la tenue de la commission consultative régionale d'attribution des bourses.

Le Président du comité rappellera aux membres participant à ce comité la nécessaire confidentialité des débats qui portent sur le contenu et la nature de l'avis du comité.

#### 3 - Notification de la bourse

Au vu de la décision du DRAAF/DAAF, le directeur de l'EPLEFPA de …...................... (indiquer le nom de l'établissement) est chargé de procéder à la notification aux demandeurs des suites réservées à leur demande.

#### 4 - Traitement des recours

Le Directeur Régional de l'Agriculture et de la Forêt est la seule autorité administrative compétente pour signer une réponse à un recours.

En cas de réclamation ou de recours, le directeur de l'établissement instructeur transmettra au DRAAF/DAAF tous les éléments en sa possession et nécessaires à son traitement.

#### 5 - Contrôle de l'instruction des dossiers de demandes de bourses

Les services de la DRAAF/DAAF doivent procéder à des contrôles qui porteront tant sur l'instruction des dossiers de demandes de bourse par l'EPLEFPA chargé au plan départemental de l'instruction des dossiers de demande de bourse que sur l'organisation du comité départemental de pré-instruction des dossiers de demande de bourse. L'EPLEFPA donne dans ce cas toute facilité aux agents de la DRAAF/DAAF pour effectuer ces contrôles.

## Annexe 2: liste des établissements rattachés pour l'instruction des dossiers de demande de bourse à l'EPLEFPA de……………….., chargé de l'instruction des dossiers de demande de bourse du département de………………...

- noms et coordonnées des établissements (adresses postale et électronique, téléphones).

# **Fiches « C » procédures relatives aux DRAAF/DAAF**

# **Fiche C4 : arrêté type comité départemental de pré-instruction**

# A R R E T E

# LE DIRECTEUR REGIONAL DE L'ALIMENTATION, DE L'AGRICULTURE ET DE LA FORET ou LE DIRECTEUR DE L'ALIMENTATION, DE L'AGRICULTURE ET DE LA FORET

- VU Le Code de l'Education notamment l'article L.531-4,
- VU Le Code rural et notamment les articles L.811-3 et R.810-4,

# ARRETE :

Article 1<sup>er</sup> :

Le présent arrêté a pour objet de fixer la composition du comité départemental de pré-instruction des dossiers de demande de bourse du département …………………. .

## Article 2

Le comité départemental de pré-instruction des dossiers de demande de bourse du département ………………., est composé des membres suivants :

- Le directeur de l'EPLEFPA de ………………….. , établissement instructeur, président du comité.
- Un représentant de chaque établissement public ou privé rattaché à l'établissement public local d'enseignement et de formation professionnelle agricole instructeur et précisés ci-dessous :
	- Etablissement………………………………………………,
	- Etablissement………………………………………………,
	- Etablissement ………………………………………………;
- Un représentant des parents d'élèves de l' (des) établissement(s) de l'enseignement agricole public désigné par le DRAAF/DAAF parmi les membres élus des parents d'élèves dans les instances (conseil intérieur, conseil d'administration) de l' (ou d'un des) EPLEFPA du département ;
- Un représentant des parents d'élèves par fédération de l'enseignement agricole privé sous contrat présente au plan départemental désigné par les fédérations ;
- Des experts en tant que de besoin, à l'initiative du directeur de l'EPLEFPA instructeur :

- - -

 Article 3 : Le directeur régional de l'alimentation, de l'agriculture et de la forêt ou le directeur de l'alimentation, de l'agriculture et de la forêt est chargé de l'exécution du présent arrêté.

Fait à …………………, le …………20..

Le directeur régional de l'alimentation, de l'agriculture et de la forêt ou le directeur de l'alimentation, de l'agriculture et de la forêt de la région…………

# **Fiches « C » procédures relatives aux DRAAF/DAAF**

#### $\blacksquare$ **Fiche C5 : arrêté type commission consultative régionale**

# **ARRETE**

# LE DIRECTEUR REGIONAL DE L'ALIMENTATION, DE L'AGRICULTURE ET DE LA FORET ou LE DIRECTEUR DE L'ALIMENTATION, DE L'AGRICULTURE ET DE LA FORET

- VU Le Code de l'Education notamment l'article L.531-4,
- VU Le Code rural et notamment ses articles L.811-3 et R.810-4,

# ARRETE :

# **Article 1er :**

Le présent arrêté a pour objet de fixer la composition de la commission consultative régionale d'attribution des bourses de la région ………………. .

## **Article 2 :**

La composition de la commission consultative régionale d'attribution des bourses de la région ………………., est fixée comme suit :

- le Directeur régional de l'alimentation, de l'agriculture et de la forêt (DRAAF) ou le Directeur de l'alimentation, de l'agriculture et de la forêt (DAAF) ou son représentant, président ;
- le chef du Service régional de la formation et du développement (SRFD) ou le chef du Service de la formation et du développement (SFD) ou son représentant ;
- un représentant du rectorat désigné par le recteur d'académie du siège de la région ;
- les directeurs des différents EPLEFPA chargés dans chaque département de la Région de l'instruction des dossiers de demande de bourse ou leurs représentants ;
- une personnalité qualifiée désignée par chacune des fédérations de l'enseignement agricole privé sous contrat présentes au plan régional ;
- deux représentants des associations de parents d'élèves des établissements d'enseignement agricole publics et privés désignés par le comité régional de l'enseignement agricole.
- des experts en tant que de besoin, désignés par le DRAAF/DAAF :
	- - -

## **Article 3 :**

Le Directeur régional de l'alimentation, de l'agriculture et de la forêt ou le Directeur de l'alimentation, de l'agriculture et de la forêt est chargé de l'exécution du présent arrêté.

Fait à …………………, le …………20..

Le directeur régional de l'alimentation, de l'agriculture et de la forêt ou le directeur de l'alimentation, de l'agriculture et de la forêt de la région…………

Nota : la rédaction de cet arrêté implique nécessairement une décision portant désignation nominative des membres autres que les représentants des administrations de l'Etat.

# **Fiches « D » informations générales**

# **Fiche D1 : principales missions de l'administration centrale en matière d'aides sociales**

L'administration Centrale est le garant du dispositif des bourses sur critères sociaux.

A ce titre, elle a pour principales missions :

- d'élaborer la réglementation dans ce domaine et de s'assurer de sa mise en œuvre par les différents échelons concernés ;
- de prévoir l'appui et les outils nécessaires aux différents acteurs pour qu'ils puissent mettre en œuvre cette réglementation ;
- de prévoir et mettre en place les crédits concernant ces aides ;
- de mettre en place, à l'attention des instructeurs et des DRAAF/DAAF, des outils de contrôle visant à vérifier la juste attribution des bourses et des primes afférentes et de procèder également régulièrement à des vérifications et contrôles afin de sécuriser le dispositif.

Ainsi l'administration centrale :

- élabore chaque année les textes relatifs à l'instruction et au paiement des bourses sur critères sociaux (textes législatifs ou réglementaires, circulaires ou notes de service relatifs à l'instruction des demandes de bourse) ;
- veille à diffuser tout type de document complémentaire de nature à aider chaque instructeur dans son expertise de cas particuliers de familles ;
- procède, le cas échéant, aux négociations interministérielles nécessaires ;
- s'assure que l'ensemble des instructions est mis en place par chaque échelon concerné ;
- organise l'appui nécessaire aux différents acteurs pour la gestion de ce dossier (en terme de formation des personnels, de création de répertoire de personnes ressources, d'organisation de la procédure informatique...) :
- met en place, lorsque cela s'avère utile, des groupes de travail ponctuels sur cette thématique des aides sociales ;
- met en place les crédits relatifs à ces aides et procède au dialogue de gestion avec les DRAAF/DAAF ;
- peut être amenée à solliciter les différents agents chargés de ces aides pour répondre aux diverses questions qui peuvent se poser ;
- répond aux demandes qui lui sont faites lorsqu'une personne en charge des bourses à la DRAAF/DAAF sollicite son avis sur la situation particulière d'une famille.

## **Fiches « D » : informations générales Fiche D2 : Calendrier des périodes clés** *(indicatif)*

 $\blacksquare$ 

(année n = année scolaire)

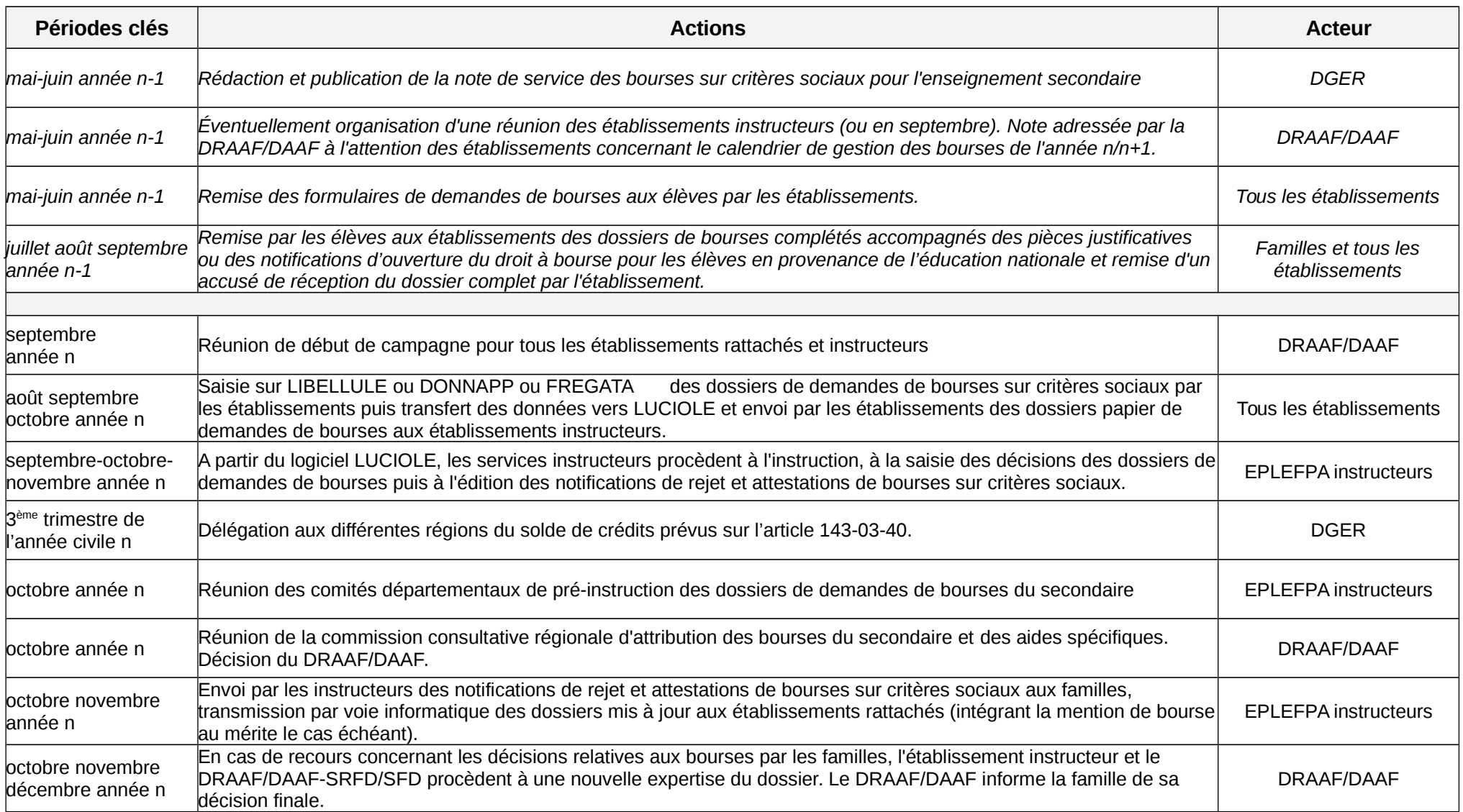

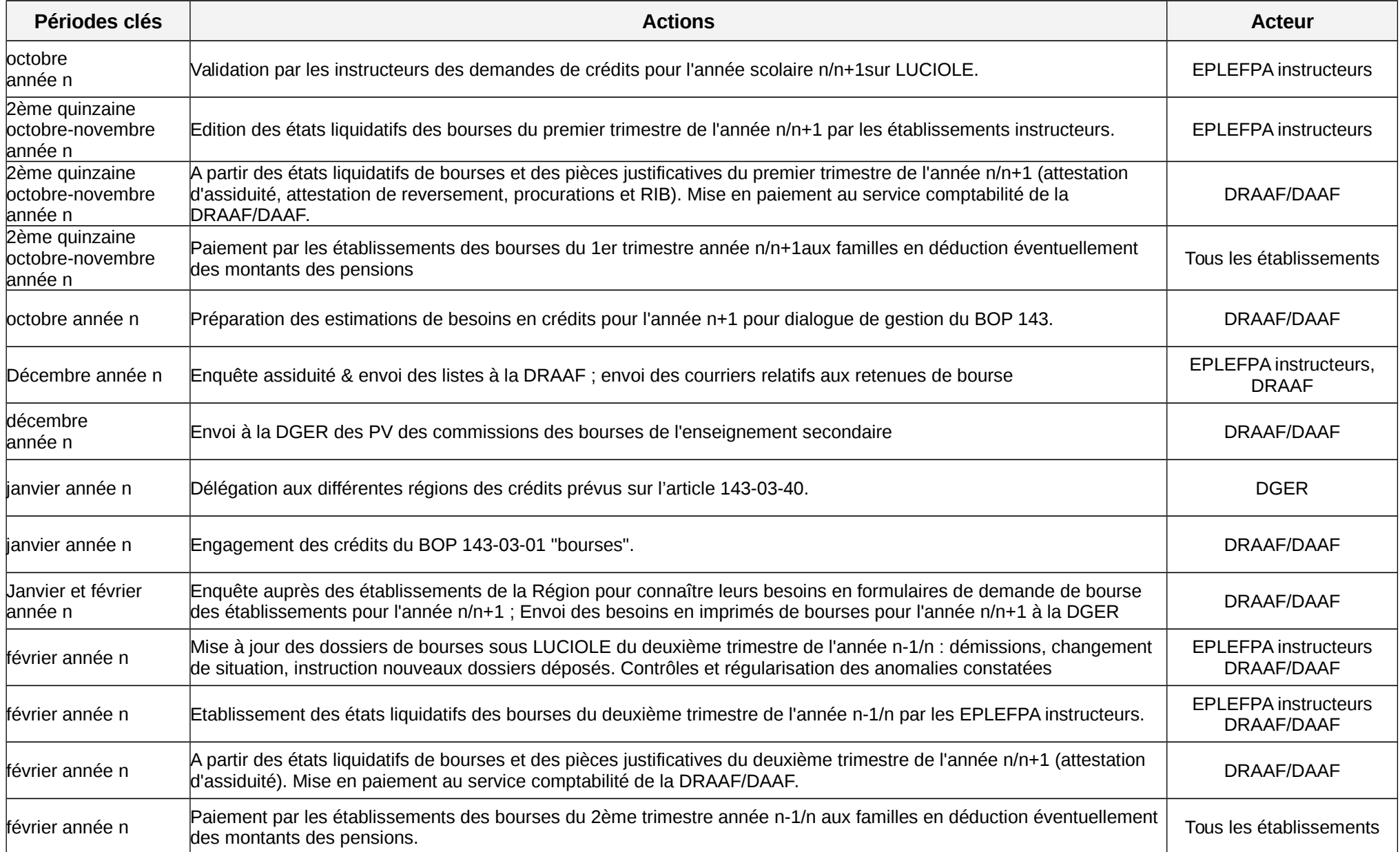

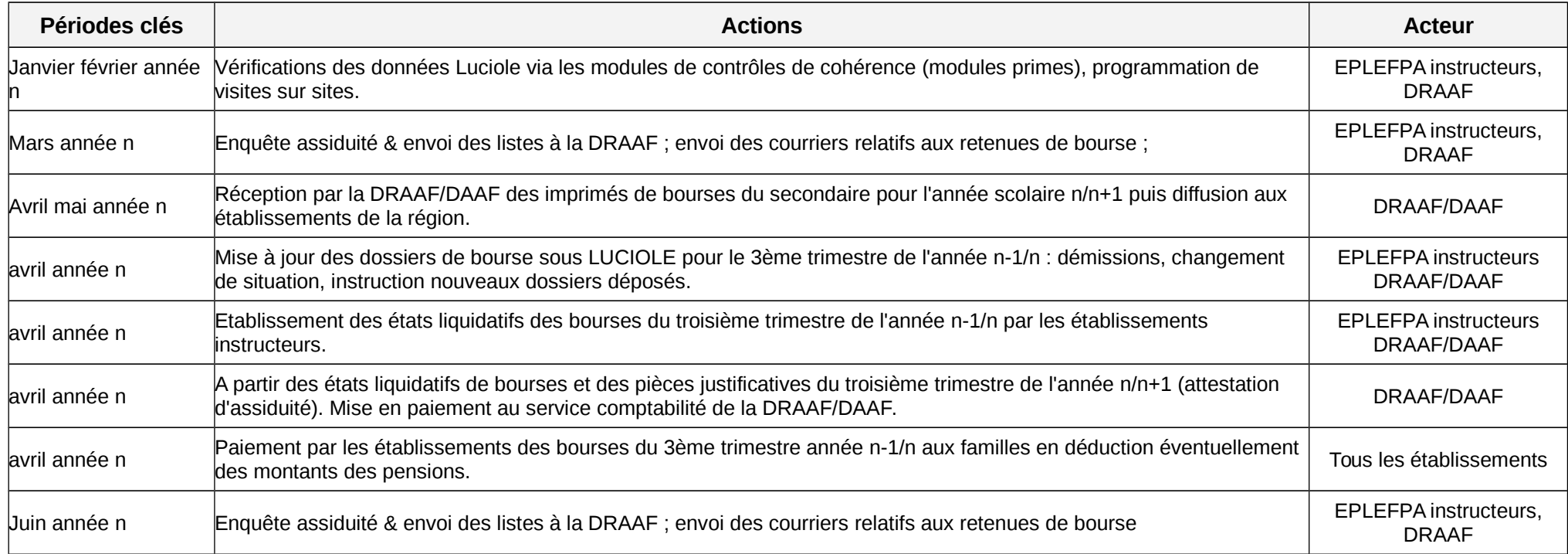

# **Fiches « D » : informations générales - Fiche D3 : Schéma global (Version 2007)**

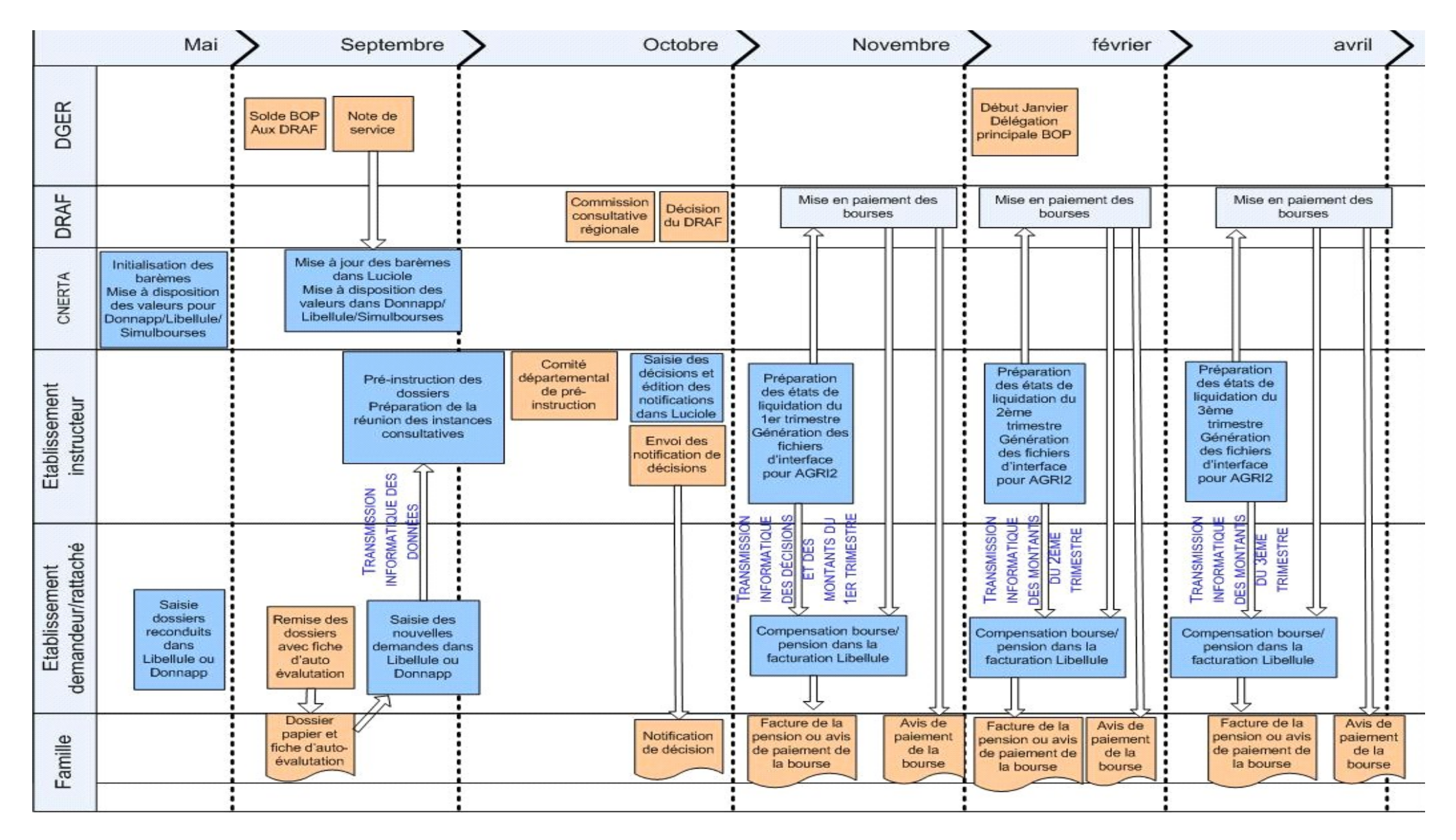

# **III - Gestion des recours**

## *(Complément à la note de service DGER/SDPFE/2017-533 du 16 juin 2017)*

Dans le cadre du dispositif de gestion des bourses sur critères sociaux, des recours émanant de familles ou d'étudiants peuvent parvenir aux services du MAA. Les règles à respecter par les familles, étudiants et l'administration sont rappelées ci dessous.

## Recours – étapes

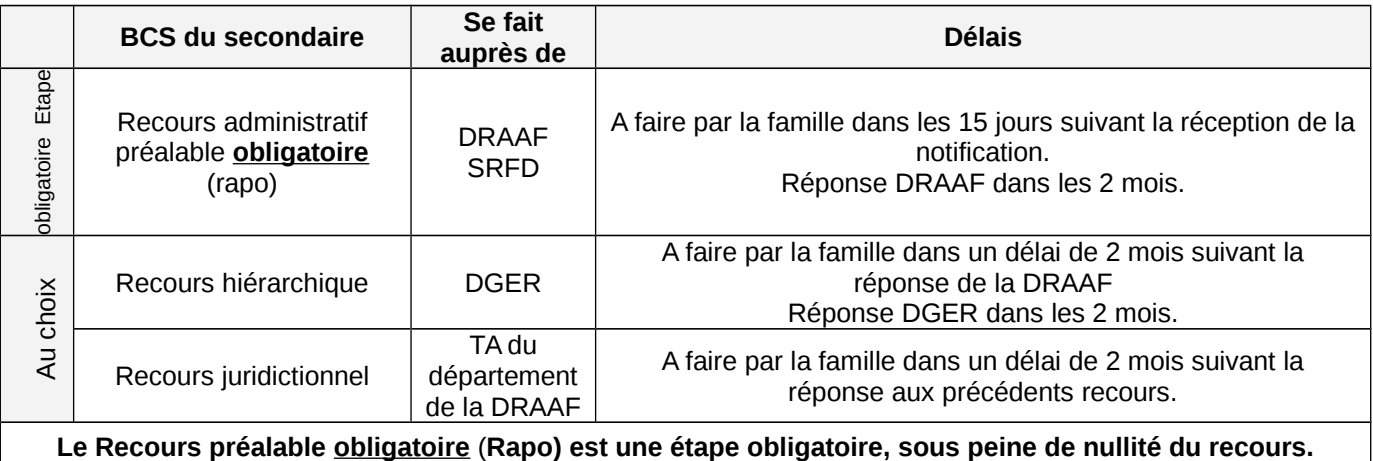

Les recours reçus en établissement sont à transmettre à la DRAAF.

Les Rapo reçus à la DGER seront retournés aux DRAAF.

Les recours hiérarchiques reçus en DRAAF seront communiqués à la DGER.

## Recours –réponses

## 1/ Réception du recours

L-112.11 R-112.5 du code des relations entre le public et l'administration (CRPA)

Un accusé de réception est à adresser au demandeur dans les 15 jours suivant la réception du recours. Le délai est ramené à 7 jours pour les recours sur adresse mail institutionnelle.

#### AR : réponse type

*Je vous confirme avoir reçu votre demande du XXX relative à XXX. Une réponse vous sera apportée dans les 2 mois. Toutefois, en application du 3° de l'article L231.4 du code des relations entre le public et l'administration, le silence gardé par l'administration pendant deux mois vaut décision de rejet*

*Passé les 2 mois, vous pouvez engager un nouveau recours auprès du tribunal administratif compétent.*

#### **La DGER demande à ce qu'une réponse soit apportée à chaque recours. Le SVR (le silence vaut refus), comme outil de réponse, est une option qu'il convient d'éviter.**

#### 2/ Réponse au recours

La réponse au recours doit être précise et circonstanciée. Elle doit reprendre en particulier les éléments notés par le demandeur et apporter une réponse détaillée.

#### Réponse à recours : réponse type

*Vous avez adressé par courrier en date du 1/11/2016 un recours gracieux/hiérarchique auprès de la DRAAF de XXX consécutif au refus d'attribution d'une bourse à votre fille, XXX, élève en classe de XXX au lycée de XXX….*

*Rappel des bases réglementaires (note de service) Indiquer les raisons du refus (le plafond est de XXX, votre revenu est de XXX)*

*Indiquer que :Cette décision est susceptible de recours auprès du Ministre chargé de l'agriculture ou auprès du tribunal administratif compétent dans un délai de 2 mois à compter de la réception du présent courrier.*

*Extraits du code des relations entre le public et l'administration*

*Article L.231-4 du code des relations entre le public et l'administration*

Par dérogation à l'article L.231-1, le silence gardé par l'administration pendant deux mois vaut décision de rejet :

… 3° Si la demande présente un caractère financier [sauf, en matière de sécurité sociale, dans les cas prévus par décret] ;

*--------*

*Article R112-5 du code des relations entre le public et l'administration*

*L'accusé de réception prévu par l'article L.112-3 (Toute demande adressée à l'administration fait l'objet d'un accusé de réception) comporte les mentions suivantes :* 

1° La date de réception de la demande et la date à laquelle, à défaut d'une décision expresse, celle-ci sera réputée acceptée ou rejetée ;

2° La désignation, l'adresse postale et, le cas échéant, électronique, ainsi que le numéro de téléphone du service chargé du dossier ;

… Il indique si la demande est susceptible de donner lieu à une décision implicite de rejet ou à une décision implicite d'acceptation.

# **IV - Sécurisation du dispositif des bourses sur critères sociaux**

## **IV-1 Modalités de contrôle de l'instruction et du paiement des BCS**

Les contrôles visent à assurer une harmonie de pratique à l'échelle de l'enseignement agricole et à garantir une équité de traitement pour les familles.

Plusieurs fonctionnalités visant à garantir la juste attribution des primes sont mises en place dans LUCIOLE. Elles doivent être utilisées par les instructeurs, sous le contrôle de l'autorité académique, afin de repérer les erreurs ou anomalies dans le versement des primes et engager, le cas échéant, les mesures correctives qui s'imposent au titre de l'année scolaire en cours.

Certaines de ces fonctionnalités vont devenir obsolètes au terme de la mise en place de la nouvelle réglementation. Dans l'immédiat, leur recours est maintenu.

#### **Contrôle relatif à la prime d'équipement**  $\blacksquare$

Un module de contrôle sur l'attribution de la Prime d'équipement a été mis en place dans l'application LUCIOLE depuis la rentrée scolaire 2007. Il est ainsi possible d'effectuer des contrôles de cohérence pluriannuels sur l'attribution de la prime d'équipement grâce à l'identification de chaque élève par le biais de son numéro «INA» identifiant national de l'élève.

#### **Cette fonctionnalité permet de visualiser les dossiers pour lesquels la prime d'équipement est attribuée plusieurs fois au cours du cursus scolaire et nécessite qu'une mesure corrective soit engagée.**

Par conséquent, il est **impératif** que les établissements enregistrent dés le dépôt du dossier le numéro INA de l'élève. (Dés lors qu'il s'agit d'un élève de l'enseignement agricole, il dispose d'un numéro INA.)

L'accès à la liste de contrôle de l'attribution de la prime d'équipement dans LUCIOLE se fait à partir du module « Instruction des dossiers ».

La liste des dossiers en anomalie apparaît avec l'indication de l'année de première attribution de la prime. Il convient néanmoins de vérifier que l'élève a réellement perçu ladite prime.

Il est nécessaire de consulter régulièrement cette liste de contrôle. En effet, la mise à jour des INA se fait régulièrement. La liste des dossiers en anomalie peut donc évoluer au cours de l'année.

Remarque 1 : L'affichage de la fenêtre de contrôle peut être long car le système balaie l'historique d'attribution de la prime sur plusieurs années.

Remarque 2 : Le paragraphe « Contrôle prime équipement » du chapitre 6 de l'aide en ligne de l'application LUCIOLE peut être consulté pour plus de détails sur la procédure de contrôle.

#### **Cette fonctionnalité est accessible par les établissements instructeurs, les responsables de gestion des bourses en DRAAF/DAAF sur l'ensemble des départements qui relèvent de leur région, ainsi que par la DGER pour l'ensemble des régions.**

#### **D. Contrôle relatif à la prime d'internat**

La prime d'internat bénéficie d'un module de contrôle de cohérence entre attribution et régime de l'élève.

L'interrogation de la cellule de contrôle dans LUCIOLE se fait à partir du module « Instruction des dossiers ».

Le module fait apparaître une ligne d'anomalie si un élève perçoit la prime d'internat sans être ou avoir été interne durant l'année scolaire. Une action de l'instructeur est nécessaire afin de régulariser le dossier. En tout état de cause, ces fonctionnalités d'aide à la gestion se mettant à jour dés que l'action corrective a été effectuée, il en découle que les lignes d'anomalie devront avoir toutes disparues au terme de l'année scolaire. Il appartient aux services académiques de veiller à la juste réalisation de cet objectif.

#### **Contrôles réalisés par la DRAAF**

Les DRAAF doivent organiser chaque année des contrôles sur les dossiers instruits. Ces contrôles peuvent être réalisés à distance par l'envoi de dossiers en DRAAF, ou sur place en se déplaçant dans des établissements. La présence de l'instructeur départemental lors du contrôle est indispensable.

Le contrôle doit porter sur un nombre de dossiers suffisant et sur une base précise d'éléments à examiner (voir annexe). Le contrôle doit porter sur des établissements de département et de familles variés.

Le contrôle peut avoir comme effet premier des régularisations de dossiers. Il s'agit aussi de rappeler si nécessaire la réglementation, de prodiguer des conseils, d'échanger sur des pratiques, de prévoir des actions de formation. Au terme du contrôle, les dysfonctionnements doivent cesser.

**Les contrôles sur site sont à prévoir dans les 3 premiers mois de l'année civile, sont aléatoires, menés par la DRAAF avec l'instructeur départemental**. Celui-ci vient avec les données Luciole de l'établissement visité.

Ils portent sur : contrôle sur pièce, un échantillonnage de dossiers, la présence effective de la documentation actualisée, sur le mode de mise en place d'une suppléance au sein de l'établissement.

Les visites donnent lieu à un compte rendu avec un bilan et si nécessaire des préconisations.

#### **Contrôle statistique**

L'application LUCIOLE permet d'extraire des données par établissement, par département, par région. La réalisation d'extractions de données chiffrées permet de comparer les données et d'en vérifier la cohérence. Il importe que ces statistiques soient effectuées au niveau des DRAAF.

Elles porteront sur plusieurs indicateurs (nombre de boursiers par département, le coût moyen d'un boursier par département, pourcentage de boursiers par affiliation, nombre de dossiers en dérogation, nombre de démissions…).

## **Calendriers**

Les visites et les contrôles informatiques sont à réaliser avant le mois de mars afin de respecter les délais légaux.

En effet, Le Conseil d'Etat, dans un arrêt du 6 novembre 2002, considère qu'une décision administrative accordant un avantage financier crée des droits au profit de son bénéficiaire, alors même que l'administration avait l'obligation de refuser cet avantage. En conséquence, le retrait d'une telle décision ne peut intervenir que dans un délai de 4 mois.

En revanche, la décision peut à tout moment être abrogée, c'est à dire supprimée pour l'avenir. Dans le cas de l'attribution indue d'une bourse, le remboursement ne peut être exigé que dans un délai de 4 mois à compter de la notification définitive d'attribution de bourse. Au-delà, l'administration ne peut que suspendre le paiement de la bourse avec impossibilité de demander le remboursement des sommes déjà perçues.

NB : Cette jurisprudence ne s'applique pas aux modalités du contrôle de l'assiduité dans la mesure où la décision d'attribution initiale n'était pas irrégulière et où l'ordre de reversement ne peut, en l'espèce, être assimilé à un retrait de la notification définitive.

# **IV-2 Logigramme et organigramme fonctionnel nominatif**

Afin de sécuriser au maximum le dispositif, il est important de visualiser l'ensemble de la chaîne du processus relatif aux bourses sur critères sociaux. A ce titre, le logigramme présenté ci-dessous synthétise les différentes tâches à réaliser depuis le dépôt du dossier jusqu'au paiement à la famille.

Le calendrier des taches doit être respecté pour permettre la maîtrise des délais et de la soutenabilité budgétaire.

De plus, il est essentiel de procéder à des contrôles sur toute la chaîne de traitement afin de garantir la qualité des opérations budgétaires et comptables.

La polyvalence et la suppléance sont à renforcer pour éviter toute rupture de chaîne. De ce fait, un organigramme fonctionnel sera systématiquement réalisé, déclinant les différentes tâches, désignant les suppléances et les polyvalences, indiquant les habilitations juridiques et informatiques et les contrôles de supervision

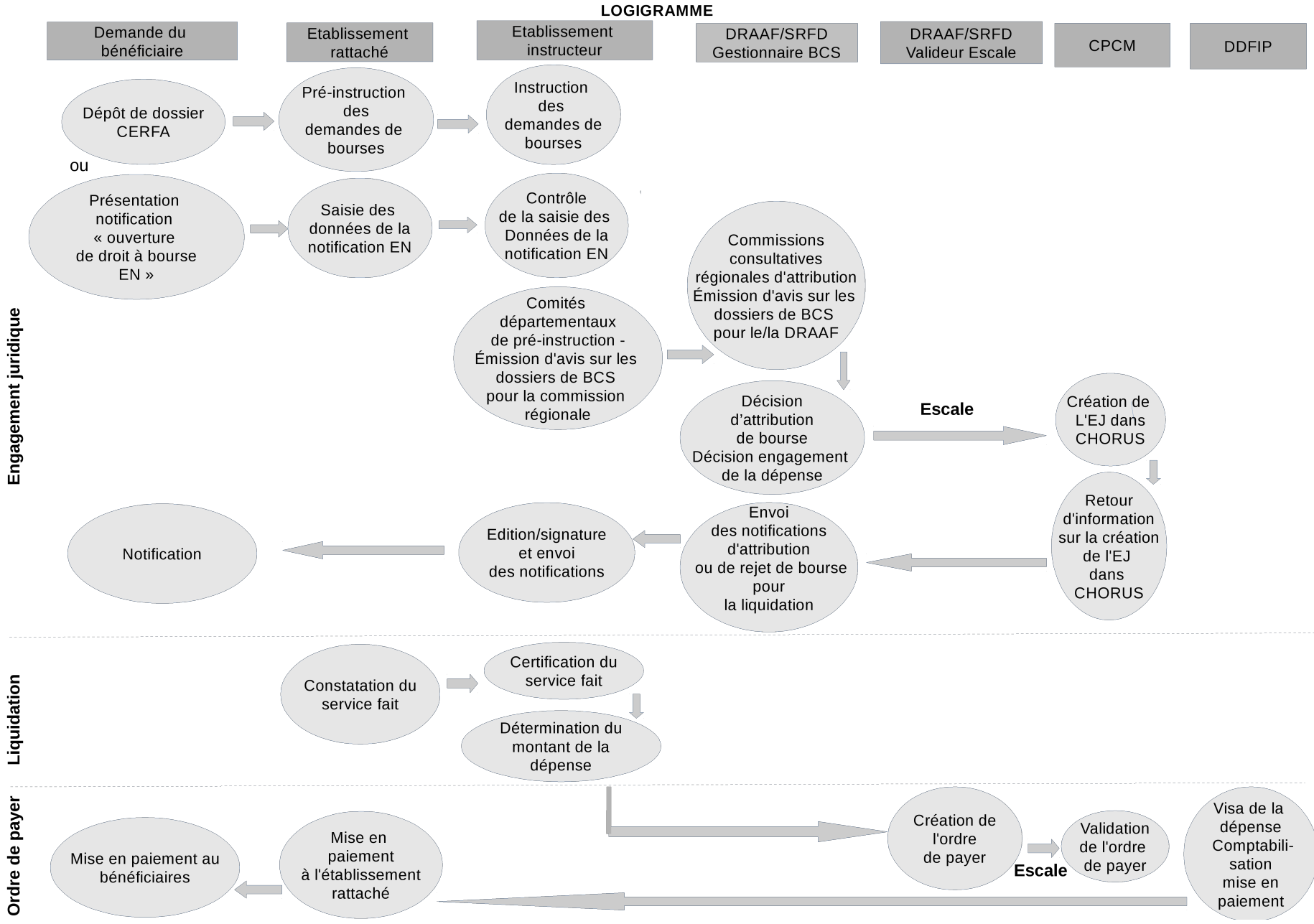

# **Organigramme fonctionnel nominatif**

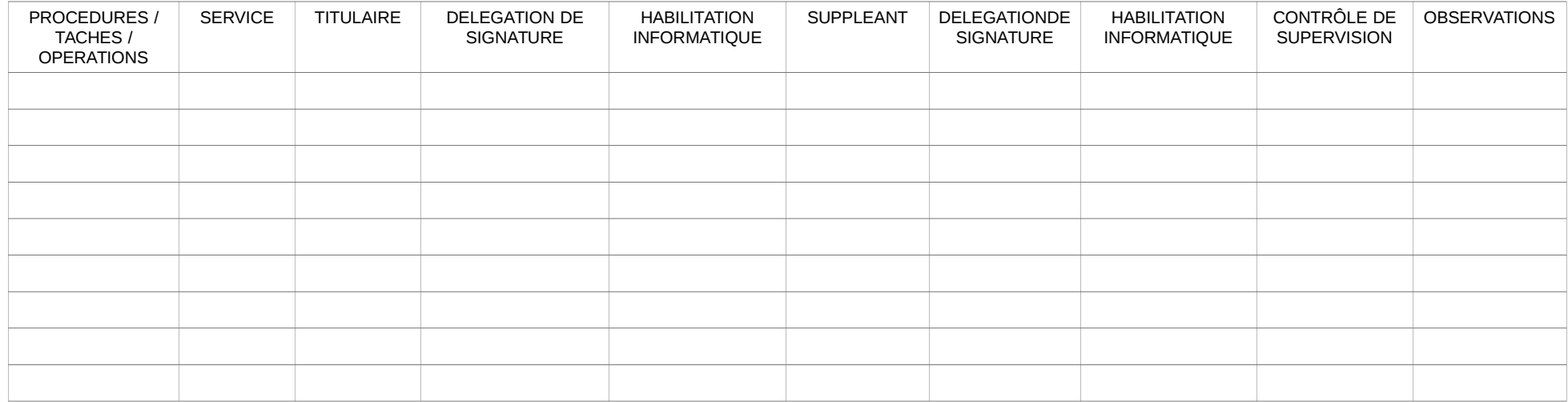